**GEOGRAFIA DE LA EXPROVINCIA DE OBANDO**

## **OSCAR JULIAN BASANTE QUINTERO LUIS ANDRES CHAMORRO ORDÓÑEZ**

**UNIVERSIDAD DE NARIÑO FACULTAD DE INGENIERIA PROGRAMA DE INGENIERIA DE SISTEMAS SAN JUAN DE PASTO 2006**

#### **GEOGRAFIA DE LA EXPROVINCIA DE OBANDO**

### **OSCAR JULIAN BASANTE QUINTERO LUIS ANDRES CHAMORRO ORDOÑEZ**

**Proyecto de grado**

**Director: ING. PAOLA ARTURO**

**UNIVERSIDAD DE NARIÑO FACULTAD DE INGENIERIA PROGRAMA DE INGENIERIA DE SISTEMAS SAN JUAN DE PASTO 2006**

Nota de aceptación:

<u> 1989 - Johann John Stone, mars eta biztanleria (</u>

Firma del jurado

Firma del jurado

San Juan de Pasto, Octubre 2006.

*³Las ideas y conclusiones aportadas en la tesis de grado, son responsabilidad exclusiva del autor´*

*³Artículo 1 del acuerdo No 324 de octubre 11 de 1966, emanada del honorable Consejo Directivo de la Universidad de Nariño´*

**" EL CAMINO DE UN HOMBRE SUPERIOR TIENE TRES CONDICIONES, LA VIRTUD, QUE LE PERMITE VIVIR LIBRE DE ANSIEDADES; LA SABIDURÍA QUE LE PERMITIRÁ VIVIR LEJOS DE LAS PERPLEJIDADES Y LA OSCURA TELA DE LA IGNORANCIA; LA AUDACIA, QUE LE PERMITIRÁ VIVIR LIBRE DE TEMORES, Y ASÍ CONQUISTAR TODOS SUS SUEÑOS Y EMPRENDER NUEVAS EMPRESAS DÍA TRAS DÍA"**

**LOS AUTORES AGRADECEMOS A DIOS, QUE ES EL DUEÑO DE LA VIDA Y A NUESTRAS FAMILIAS; YA QUE SIN LA AYUDA DE ELLOS NO HUBIERA SIDO POSIBLE LA CULMINACIÓN DEL PROYECTO.**

#### **RESUMEN**

El presente documento contiene toda la información acerca de la manera como desarrollamos el proyecto titulado: "Geografía de la Exprovincia de Obando".

La aplicación "Geografía de la Exprovincia de Obando" será un medio de investigación amigable y agradable para el usuario que además contribuirá al conocimiento de la región y por ende al progreso de la misma.

Debido al gran avance de la tecnología en los últimos tiempos, se ha querido aprovechar dichos avances para brindar a las personas interesadas en el campo de la geografía, una herramienta de consulta acorde a sus necesidades que solucionará muchas dudas acerca de los temas relacionados con el tema.

Este documento describe al lector las diferentes etapas desarrolladas para alcanzar el producto final y entender el proceso.

### **ABSTRACT**

The present document contains all the information about the way we develop the titled project: "Geography of the Exprovincia of Obando."

The application Geography of the Exprovincia of Obando will be a means of friendly and pleasant investigation for the user that will also contribute to the knowledge of the region and to the progress of the same one.

Due to the great advance of the technology in the last times, it has been wanted to take advantage of this advances to offer to people interested in the field of the geography, a tool of consultation chord to their necessities that it will solve many doubts about the topics related with the topic.

This document describes the reader the different stages developed to reach the final product and to understand the process.

## **CONTENIDO**

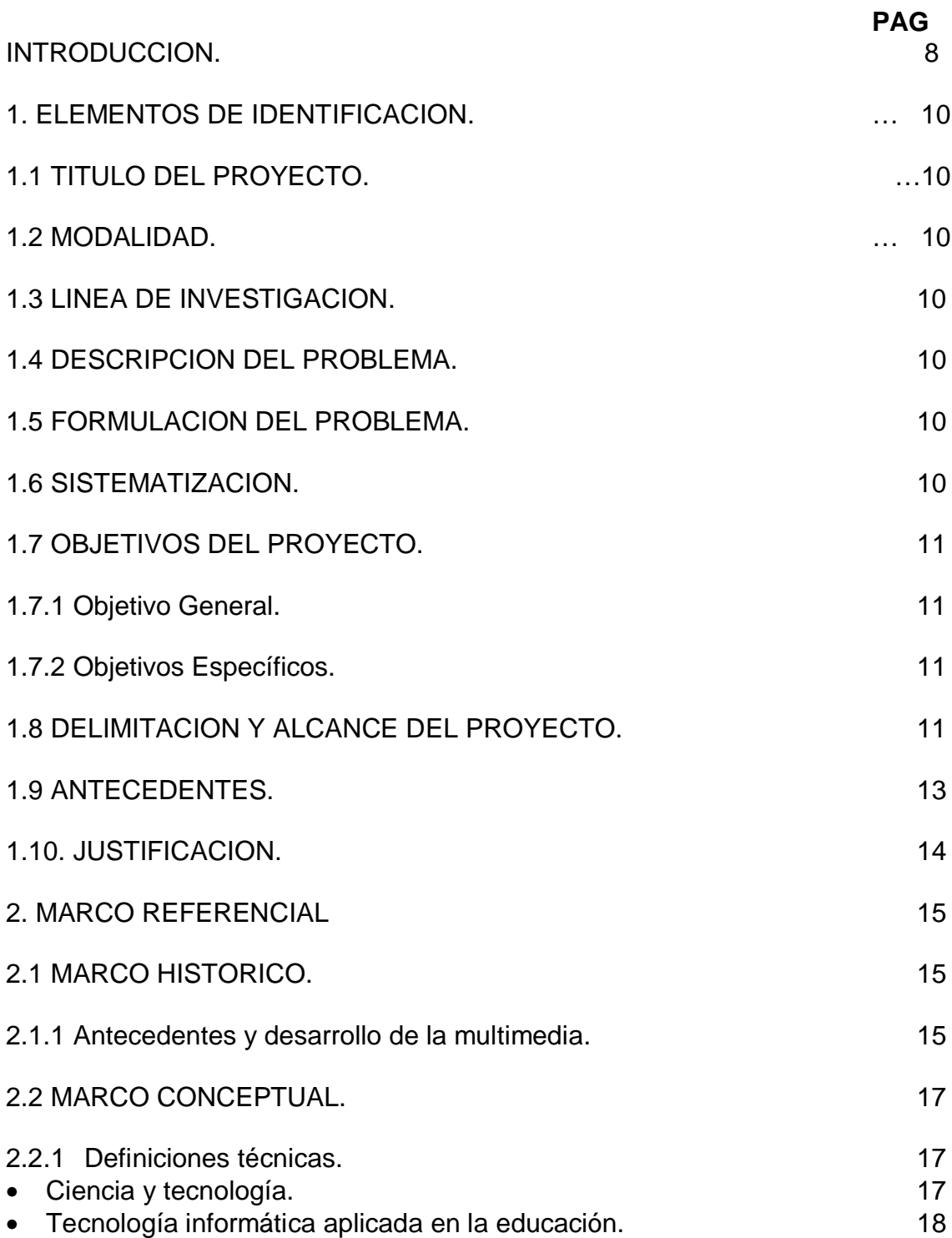

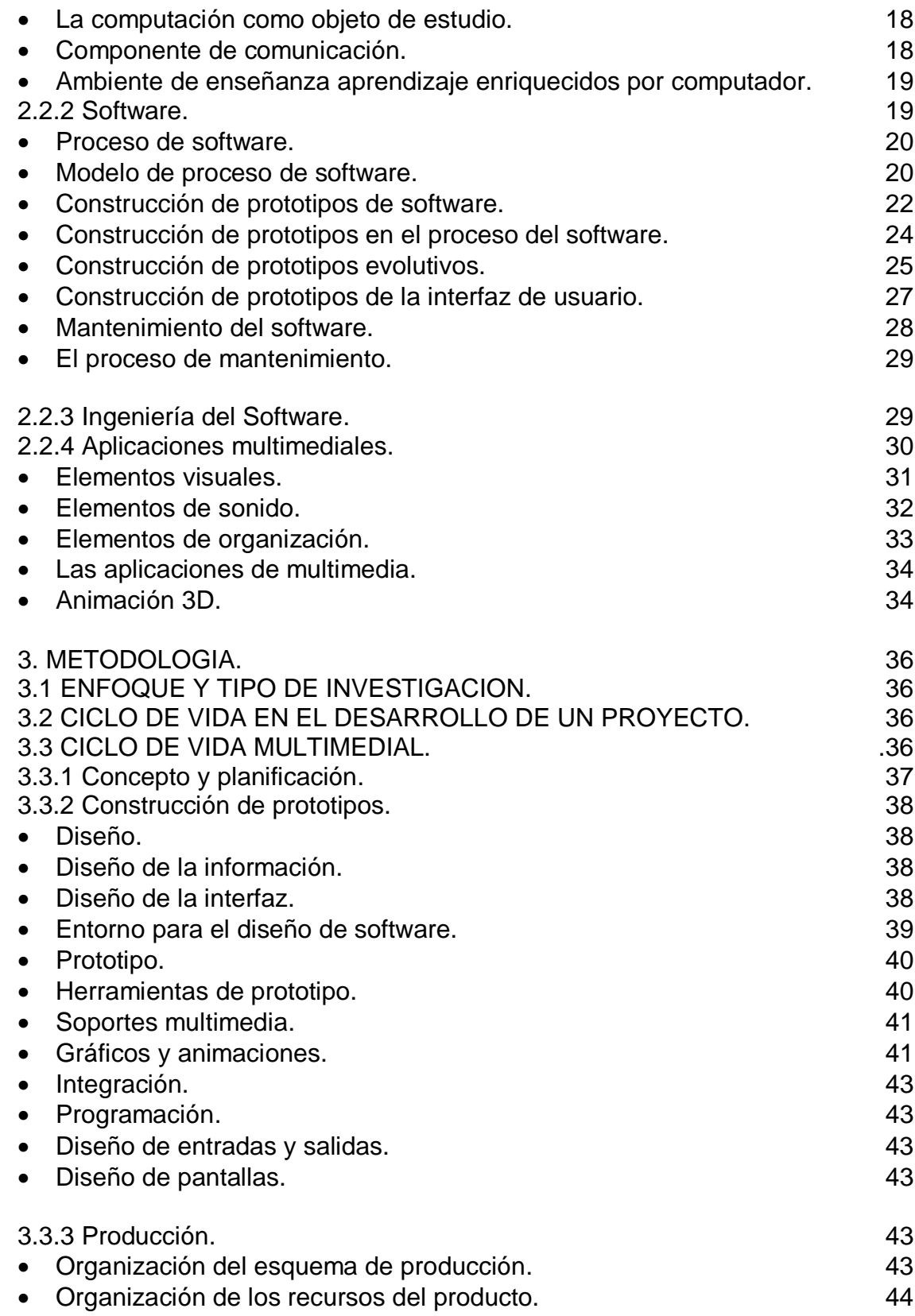

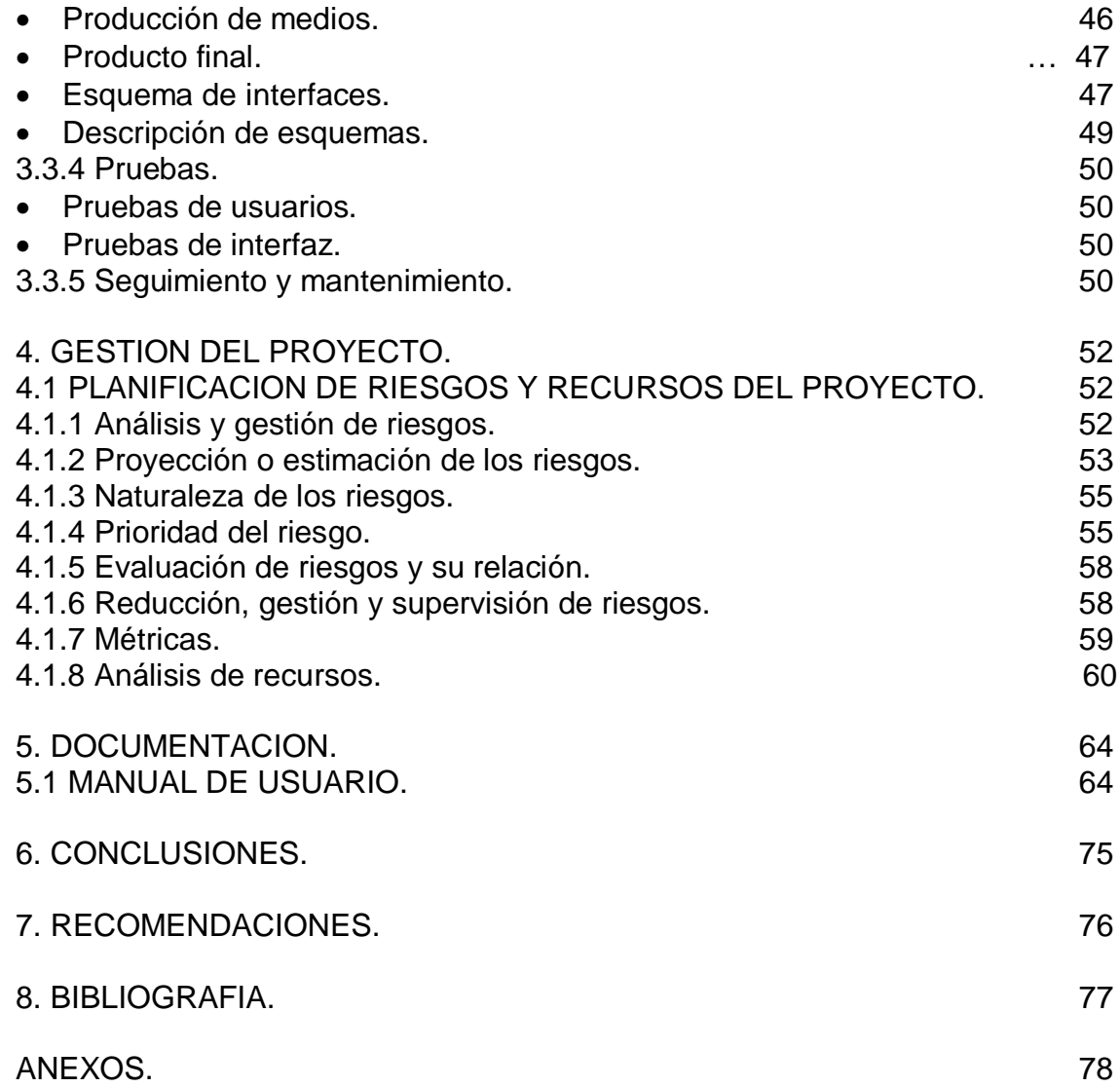

### **INTRODUCCION**

En el siglo XX los medios audiovisuales permitieron llevar a grandes audiencias información que contiene texto, música, voz, gráficos e imágenes en movimiento, superando cuanto se había hecho en siglos anteriores. Resultado de esto es la Multimedia, la cual combina texto, gráficas, sonido, animación y video por computador, este debe contar con tarjetas electrónicas especiales que efectúan la conversión de señales analógicas a digitales y viceversa tanto en el sonido como en el video.

El campo de acción de la multimedia se extiende cada vez más, sin embargo el mayor número de aplicaciones se ha dado en los siguientes campos:

- Distribución de software
- Educación y entretenimiento : Cursos, enciclopedias y manuales.
- Kioscos públicos de información, publicidad y ventas de productos y servicios.
- Consulta de información digitalizada: Documentos, fotos, planos, mapas, directorios telefónicos, catálogos etc..
- VIDEO juegos
- Proyectos de realidad virtual.

Los desarrollos tecnológicos de los últimos años se centran en los medios masivos de comunicación interactiva sus objetivos tratan de resolver necesidades en diversos campos, de ofrecer alternativas a los medios tradicionales de difusión de información.

Motivados por lo anterior, se recurrió a algunos de los recursos ofrecidos por estas nuevas tecnologías para elaborar "GEOSOFT geografía de la Exprovincia de Obando". Un medio de consulta sencillo y amigable para el usuario.

En este documento se presenta una descripción del proceso de desarrollo del software el cual se organiza de la siguiente manera:

Se describe el problema en el cual se da a conocer la situación actual y se plantean interrogantes que servirán para su posterior solución.

Se definen el objetivo general y los objetivos específicos a través de una lista de acciones, y, teniendo en cuenta la descripción del problema, se identifica lo que se pretende realizar durante el proyecto.

Se presenta la justificación en la cual se da a conocer la necesidad y la importancia de la realización del software, como herramienta multimedial y los antecedentes que preceden al conjunto de información del tema propuesto.

Se describe también el marco teórico general que comprende, el marco teórico y el marco conceptual en los cuales se da a conocer los diferentes componentes y temas bases para la realización del proyecto; además, la metodología de ciclo de vida multimedia en los cuales se muestra cada una de las etapas a seguir.

Finalmente, la documentación en donde se realizó el manual del sistema y del usuario que sirven de apoyo para el manejo y comprensión de la aplicación.

# **1. ELEMENTOS DE IDENTIFICACION.**

# **1.1. TITULO DEL PROYECTO**

Libro Electrónico "GEOGRAFIA DE LA EXPROVINCIA DE OBANDO"

## **1.2. MODALIDAD**

Trabajo de investigación, porque con la ayuda de esta aplicación se podrá fortalecer el desarrollo cultural de la región.

## **1.3. LINEA DE INVESTIGACION**

Procesos educativos apoyados por las nuevas tecnologías de la información y la comunicación. El proyecto "Geografía de la Exprovincia de Obando" se diseño con base a las nuevas tecnologías de la información y comunicación, ya que servirá como apoyo para personas que deseen investigar sobre el tema.

## **1.4. DESCRIPCION DEL PROBLEMA**

En la actualidad el patrimonio cultural de la región, se ve afectado por la perdida de los valores históricos y culturales que la identifican, esto debido al desconocimiento por parte de las nuevas generaciones, porque no existe material de consulta que abarque todos estos temas, ocasionando un pobre desarrollo de esta región en el contexto del departamento y del país.

### **1.5. FORMULACION DEL PROBLEMA**

¿Se hace necesario desarrollar un software multimedial para que las personas conozcan la Geografía de la Exprovincia de Obando y además ayude a fomentar el patrimonio cultural de esta región?

### **1.6. SISTEMATIZACIÓN**

- ¿La aplicación tendrá la capacidad de motivar el conocimiento de geografía de la Exprovincia de Obando?
- ¿Los temas a tratar serán manejados de una forma amplia y exacta, que permita un adecuado manejo de la información.?
- ¿El entorno visual de la aplicación contendrá una interfaz de usuario interactiva, amigable, dinámica y clara?.
- ¿Será capaz la aplicación de despertar el sentido de pertenencia por nuestra región.?

# **1.7. OBJETIVOS DEL PROYECTO**

## **1.7.1. Objetivo General.**

Dar a conocer la región, mediante el uso de nuevas tecnologías.

### **1.7.2 Objetivos específicos.**

- Diseñar y desarrollar una aplicación multimedia para consulta e investigación de geografía de la Exprovincia de Obando que permita mejorar las actuales herramientas de investigación en el área y contribuir con esto con el progreso de la región.
- § Diseñar un producto de fácil manejo e interacción para el usuario, que le permita asimilar y aprender de manera agradable y sencilla los contenidos relacionados en el software**.**
- § Mejorar el proceso de aprendizaje mediante un sistema de consulta basado en la implementación de un software multimedia para que las personas amplíen sus conocimientos con respecto a la geografía de la Exprovincia de Obando.
- § Mejorar las herramientas existentes de investigación acerca de la Geografía de la Exprovincia de Obando.
- § Fomentar el interés y el conocimientos el contexto nacional y departamental por la región.

## **1.8. DELIMITACION Y ALCANCE DEL PROYECTO**

El software "La Geografía de la Exprovincia de Obando", contendrá un material que se diseñará como un libro electrónico; y contendrá los siguientes temas:

### **1. La Exprovincia de Obando en el contexto nacional.**

1.1 Posición astronómica y geográfica.

- 1.1.1 Localización astronómica.
- 1.1.2 Posición geográfica.

1.2 Población.

1.3 Sinopsis histórica de la conformación de la Exprovincia.

1.4 División política y administrativa.

# **2. El medio natural.**

- 2.1 El relieve.
- 2.2 Geomorfoestructura.

2.3 El clima.

- 2.4 Hidrografía
- 2.5 Formaciones vegetales
- 2.6 El suelo.
- 2.7 La erosión.

# **3. La población**

- 3.1 Poblamiento.
- 3.2 Densidad relativa de la población
- 3.2.1 Densidad total de la población.
- 3.2.2 Densidad de la población rural
- 3.3 Distribución real de la población.
- 3.4 Estructura de la población.
- 3.5 Variación de la población.
	- 3.5.1 Variación de la población real.
- 3.6 Movimientos migratorios.

## **4. Aspectos económicos.**

- 4.1 La economía de la Exprovincia de Obando.
- 4.2 Estructura agraria.
- 4.2.1. Tenencia de la tierra.
- 4.2.2 Distribución de la tierra.
- 4.2.3 Uso del suelo.
- 4.2.4 Producción agrícola.
- 4.2.5 Producción ganadera.
- 4.3 Industria manufacturera.
- 4.4 Actividad minera.
- 4.5 Actividad pesquera.
- 4.6 Explotación forestal.
- 4.7 Comercio exterior.

### **5. servicios.**

5.1 La educación. 5.1.1 Educación primaria. 5.1.2 Educación superior. 5.2 La salud. 5.3Transporte. 5.4 El turismo.

### **6. Organización del espacio**

6.1 Estructura urbana.

6.2 Funcionamiento del espacio.

El libro electrónico beneficiará a estudiantes que necesiten consultar o investigar acerca de geografía de la Exprovincia de Obando, como también a personas que deseen conocer algún tema contenido dentro del libro electrónico.

En cuanto al grado de conocimiento para el uso del libro electrónico es necesario conocer algunas pautas de funcionamiento del mismo: como entrar en él, salir, el uso de teclas para moverse, manejo del ratón entre otras.

### **1.9. ANTECEDENTES**

A continuación se menciona algunos trabajos que aun teniendo en cuenta las dificultades que representan la introducción de los aspectos relacionados con multimedia e Internet en la región, estos han sido mostrados al público con el propósito de ilustrar y orientar hacia el conocimiento del Departamento.

- IPIALES ON LINE, Javier Bravo, Jhon Enríquez, Yamid Pepinosa. Los proyectos de sistematización en la región, están tomando gran acogida, pero la falta de colaboración de las entidades y personas con la posibilidad del servicio, los convierten solo en ideas plasmadas en papel.
- MUNICIPIO DE IPIALES CARACTERÍSTICAS FÍSICO BIOTICAS, Julio Jacome, Fabio Cabrera. Con la conservación de los recursos naturales y el manejo racional del medio ambiente se permitirá mantener los climas conforme a los parámetros naturales sin alterar las condiciones que lo rigen, puesto que la naturaleza en su conjunto mantiene su equilibrio sino existen agentes antrópicos que rompan su armonía. Al destruir los recursos naturales sufren alteración: la humedad, las lluvias, el viento, el aire, la radiación solar, en fin todo el ecosistema.

• IPITIMES.COM, Arturo Coral Folleco. Contiene información fija sobre "La ciudad de las Nubes Verdes" IPIALES, Puerto terrestre ubicado en la zona fronteriza colombo-ecuatoriana, en el Departamento de Nariño, al suroccidente de la República de Colombia.

## **1.10 JUSTIFICACIÓN**

Debido a la ausencia de una herramienta multimedial en el área de geografía de la Exprovincia de Obando se desarrollo "GEOSOFT Geografía de La Exprovincia de Obando". El cual brinda una interfaz sencilla y amigable, introduciendo al usuario al tema en consulta, además la aplicación maneja exclusivamente el tema de geografía de la Exprovincia de Obando, garantizando una consulta más eficaz y rápida. Debido ala reducción de distancias es posible que la aplicación se la utilice en otras regiones del departamento, de Colombia o del mundo inclusive, beneficiando el desarrollo cultural y económico de la región.

# **2. MARCO REFERENCIAL**

## **2.1. MARCO HISTORICO**

**2.1.1 Antecedentes y desarrollo de la multimedia.** La multimedia tienen su antecedente más remoto en dos vertientes: a) el invento del transistor con los desarrollos electrónicos que propició y b) los ejercicios eficientes de la comunicación, que buscaba eliminar el ruido, asegurar la recepción del mensaje y su correcta percepción mediante la redundancia.

El invento del transistor, a partir de los años 50, posibilitó la revolución de la computadora, con la fabricación del chip, los circuitos eléctricos y las tarjetas electrónicas, los cuales propician unidades compactas de procesamiento y la integración del video. Todo esto, junto con los desarrollos de discos duros, flexibles y, últimamente, de los discos ópticos, se ha concretado en la tecnología de las PCs. Posteriormente, una serie de accesorios y periféricos han sido desarrollados para que la computadora pueda manejar imagen, sonido, gráficas y videos, además del texto. Las primeras PC de fines de los 70, "tenían algunas capacidades de audio, bocinas pequeñas que producían un rango muy limitado de chillidos, beeps y zumbidos, que se podían añadir a algún arreglo musical"

Por otro lado, la comunicación desarrolla, a partir de los 70s, en la educación, la instrucción, la capacitación y la publicidad, el concepto operativo de multimedia. Por tal concepto se entiende la integración de diversos medios (visuales y auditivos) para la elaboración y envío de mensajes por diversos canales, potencializando la efectividad de la comunicación, a través de la redundancia; pues, así, la comunicación resulta más atractiva, afecta e impacta a más capacidades de recepción de la persona y aumenta la posibilidad de eliminar el ruido que puede impedir la recepción del mensaje.

En el ámbito de la computación el término multimedia es más nuevo y designa el uso de varios recursos o medios, como audio, video, animaciones, texto y gráficas en una computadora. Sin quedarse, sólo, en un collage de medios, al integrar los datos que puede manejar la computadora, la multimedia ofrece posibilidades de creatividad mediante los sistemas de computación.<sup>1</sup>

<sup>1</sup>  [www.cienciasmisticas.com.ar/informatica/ofimatica/historia](http://www.cienciasmisticas.com.ar/informatica/ofimatica/historia)

conocen como ambiente windows, propicios para el diseño gráfico y la edición, hicieron de la Macintosh la primera posibilidad de lo que se conoce como Multimedia.

El ambiente interactivo inició su desarrollo con las nuevas tecnologías de la comunicación y la información, muy concretamente, en el ámbito de los juegos de video. A partir de 1987 se comenzó con juegos de video operados por monedas y software de computadoras de entretenimiento.

Por su parte la Philips, al mismo tiempo que desarrolla la tecnología del disco compacto (leído ópticamente a través de haces de luz de rayos láser) incursiona en la tecnología de un disco compacto interactivo (CD-I). Según Gaston A.J. Bastiaens, director de la Philips Interactive Media Systems, desde noviembre de 1988 la Philips hace una propuesta, a través del CD-I Green Book, para desarrollar una serie de publicaciones sobre productos y diseños interactivos en torno al CD-I con aplicaciones en museos, la industria química y farmacéutica, la universidad o la ilustre calle; la propuesta dió lugar a varios proyectos profesionales surgidos en Estados Unidos, Japón y Europa.

La tecnología de multimedia toma auge en los video-juegos, a partir de 1992, cuando se integran: audio (música, sonido estereo y voz), video, gráficas, animación y texto al mismo tiempo. La principal idea multimedia desarrollada en los video juegos es que se pueda navegar y buscar la información que se desea sobre un tema, sin tener que recorrer todo el programa, que se pueda interactuar con la computadora y que la información no sea lineal sino asociativa.

En enero de 1992, durante la feria CES (Consumer Electronics Show) de Las Vegas, se anunció el CD multiusos. Un multiplayer interactivo capaz de reproducir sonido, animación, fotografía y video, por medio de la computadora o por vía óptica, en la pantalla de televisión. La multimedia que está a punto de desarrollarse busca la televisión mutimedia, a partir del empleo de una CPU multimedia. Con esta tecnología se desarrollará la televisión interactiva, que aplicará el principio de aprender haciendo y tendrá capacidad para crear el sentimiento de comunidad, a partir de la interactividad. Mediante la interacción con la máquina, la multimedia tendrá una función semejante a la de los libros en el aprendizaje e información, tendrá su base en las imágenes interactivas y en la premisa de que "la gente adquiere sus conocimientos de manera más efectiva manejando la información de manera interactiva". <sup>2</sup>

<sup>&</sup>lt;sup>2</sup> [www.cienciasmisticas.com.ar/informatica/ofimatica/historia](http://www.cienciasmisticas.com.ar/informatica/ofimatica/historia)

Hoy en día los sistemas de autor (authoring systems) y el software de autor (authoring software), permiten desarrollar líneas de multimedia integrando 3 o más de los datos que son posibles de procesar actualmente por computadora: texto y números, gráficas, imágenes fijas, imágenes en movimiento y sonido y por el alto nivel de interactividad, tipo navegación.

Los Authorin Software permiten al "desarrollador de multimedia" generar los prototipos bajo la técnica llamada "fast prototype" (el método más eficiente de generar aplicaciones). Se reconoce que los "authoring software" eficientizan el proceso de producción de multimedia en la etapa de diseño, la segunda de las cuatro etapas que se reconocen para el desarrollo de la misma, porque allí es donde se digitaliza e integra la información  $3$ 

## **2.2 MARCO CONCEPTUAL**

La aplicación que se presenta pretende dar soporte al proceso de consulta e investigación sobre geografía de la Exprovincia de Obando, como también fomentar el patrimonio cultural de esta región.

## **2.2.1 Definiciones Técnicas.**

### • **Ciencia y tecnología.**

La relación que existe entre estas, es que ambas necesitan de un método experimental para ser confirmadas, puede ser demostrable por medio de la repetición. Por otra parte, la ciencia se interesa mas por el desarrollo de leyes, las cuales son aplicadas por la tecnología para sus avances.

Existe una tecnología para cada ciencia, es decir, cada rama posee un sistema tecnología diferente, que permite un mejor desarrollo para cada una de ellas.

Cabe recordar, que la tecnología se percibe con los sentidos, es decir, podemos observarla y verla.

Nosotros vivimos en un mundo que depende de forma creciente de la ciencia y la tecnología. Los procesos de producción, las fuentes de alimentación, la medicina, la educación, la comunicación o el transporte son todos campos cuyo presente y futuro están fuertemente ligados al desarrollo tecnología y científico.

La ciencia y la tecnología han contribuido a mejorar nuestras condiciones de vida, aumentando la calidad de vida y transformando nuestro entorno. Sin embargo, han ocasionado también problemas como son: el aumento de la contaminación, el uso

 $^3$  [www.cienciasmisticas.com.ar/informatica/ofimatica/historia](http://www.cienciasmisticas.com.ar/informatica/ofimatica/historia)

de sustancias tóxicas, el deterioro progresivo del medio ambiente, la desertización, el empobrecimiento de la flora y la fauna, los accidentes y enfermedades relacionados con la tecnología son una parte importante de estos riesgos.

Por otra parte también tiene efectos sobre la economía, aumentando las diferencias entre los países desarrollados y en vías de desarrollo, y agravando las situaciones de pobreza.

La ciencia y la tecnología son elementos que van transformando nuestro entorno día a día.

## • **Tecnología informática aplicada en educación.**

La meta de la tecnología es la libertad humana, lograda y entendida en términos de dominio materia y superaciones de las limitaciones de la naturaleza, la esencia de la tecnología no se encuentra en la manufactura industrial (Que es una invención para la producción en masa) sino en el acto de la creación técnica.

No es el hacer si no el pensar, no es el instrumento si no la mente lo que contribuye a la base de la humanidad. En otras palabras la esencia humana no es el hacer si no el inventar e interpretar.

La metodología, contenidos y formas de evaluar involucran en un proceso de constante formación donde capacitación y auto capacitación se articulan en un trabajo de equipo. La educación en tecnología se asume como el proceso permanente y continuo de la transformación de conocimientos, valores y destrezas inherentes al diseño y producción de artefactos, procedimientos, sistemas y ambientes tecnológicos. Preparando a las personas hacia la comprensión, uso y aplicación de la tecnología para la satisfacción de las necesidades individuales y sociales.

### • **La computación como objetivo de estudio.**

Aprender computación es útil desde la perspectiva social y económica, según la cual la formación de especialistas en computación hace posible una transferencia y un desarrollo tecnológico que es indispensable para promover el desarrollo económico y social. También lo es desde la perspectiva individual, en la medida que cada vez con mayor fuerza los computadores son bien ligados a las actividades ocupaciones y profesiones.

### • **Componente de comunicación.**

La interacción entre el usuario y el software se da a través de los dispositivos de entrada y salida que ponga a disposición el programa y de los sistemas de

intercomunicación (interfaces) que se hayan previsto para que el usuario exprese sus decisiones al computador y éste le ponga de manifiesto el fruto de éstas. Por este motivo conviene establecer en detalle de qué manera se intercomunican, al usar el software, el usuario y el computador.

#### • **Ambientes de enseñanza–aprendizaje enriquecidos por computador.**

Las expectativas que crea el computador como medio de enseñanza -aprendizaje, se fundamentan en las características técnicas que tiene la máquina y en el desarrollo de tecnologías educativas en que se fundamenta el diseño de ambientes de aprendizaje.

Algo que es consustancial al computador moderno es la interactividad que se puede lograr entre el usuario y la máquina. Sin esta posibilidad seria muy poco probable que este medio pudiera ofrecer algo diferente o mejor que otros medios, para promover ciertos aprendizajes. Palabra escrita y portabilidad son atributos propios del medio impreso. Imagen, color, animación y sonido, prerrogativas del medio audiovisual. En el computador se pueden combinar estos atributos e interactividad. Una buena utilización del medio computacional en la computación, depende en gran medida de lo interactivo que sea el material.

A la interactividad, se suma la capacidad de almacenamiento, procesamiento y transformación de información, así como la posibilidad crear ambientes multimediales, o comandados desde con apoyo del computador.<sup>4</sup>

**2.2.2 Software.** Muchas personas asocian el término software con los programas de computadora. De hecho, ésta es una visión muy restrictiva El software no son sólo programas, sino todos los documentos asociados y la configuración de datos que se necesitan para hacer que estos programas operen de manera correcta. Por lo general, un sistema de software consiste de diversos programas independientes, archivos de configuración que se utilizan para ejecutar estos programas, un sistema de documentación que describe la estructura del sistema, la documentación para el usuario que explica cómo utilizar el sistema y, en cuanto a los productos de software, sitios Web que permitan a los usuarios descargar la información de productos recientes.<sup>5</sup>

Los ingenieros de software se concentran en el desarrollo de productos de software, es decir, software que se vende a un cliente. Existen dos tipos de productos de software:

<sup>4</sup>  [www.monografias.com/informatica](http://www.monografias.com/informatica)

<sup>&</sup>lt;sup>5</sup> SOMMERVILLE, Ian: Ingeniería de Software. Pearson Educación, México, 6<sup>a</sup> edición, 2002, p.45

1.Productos genéricos. Son sistemas aislados producidos por una organización de desarrollo y que se venden al mercado abierto a cualquier cliente que le sea posible comprarlos. Algunas veces éstos se denominan software empaquetado. Ejemplos de este tipo de productos son las bases de datos, los procesadores de texto, los paquetes de dibujo y las herramientas de administración de proyectos.

2. Productos personalizados. Son sistemas requeridos por un cliente en particular. Un contratista de software desarrolla el software especialmente para ese cliente. Ejemplos de este tipo de software son los sistemas de control para instrumentos electrónicos, sistemas desarrollados para llevar a cabo procesos de negocios específicos y sistemas de control de tráfico aéreo.

#### • **Proceso de software.**

Es un conjunto de actividades y resultados asociados que producen un producto de software. Estas actividades son llevadas a cabo por los ingenieros de software. Existen cuatro actividades fundamentales de procesos que son comunes para todos los procesos del software. Estas actividades son:

1. Especificación del software. La funcionalidad del software y las restricciones sobre su operación deben quedar definidas.

2. Desarrollo del software. Debe producirse software que cumpla con la especificación.

3. Validación del software. El software debe validarse para asegurar qué es lo que el cliente requiere.

4. Evolución del software. El software debe evolucionar para cumplir con los cambios requeridos por el cliente.

Distintos procesos del software organizan estas actividades de diferentes formas y las describen con diferente nivel de detalle. El tiempo de cada actividad varía, así como los resultados. Organizaciones diferentes utilizan procesos diferentes para producir el mismo tipo de producto. Sin embargo, para algunos tipos de aplicación, algunos procesos son más convenientes que otros. Si se utiliza un proceso inadecuado, probablemente reducirá la calidad o la utilidad del producto de software que se va a desarrollar.

### • **Modelo de proceso del software.**

Es una descripción de un proceso del software que se presenta desde una perspectiva particular. Por su naturaleza, los modelos son simplificaciones, por lo tanto un modelo de procesos del software es una abstracción de un proceso real. Estos modelos incluyen actividades que son parte de los procesos y productos de software y el papel de la gente involucrada en la ingeniería de software. Algunos ejemplos de estos tipos de modelos que se pueden producir son:

1. Un modelo de flujo de trabajo, muestra la secuencia de actividades en el proceso en conjunción con sus entradas, salidas y dependencias. Las actividades en este modelo representan acciones humanas.

2. Un modelo de flujo de datos o de actividad, representa el proceso como un conjunto de actividades, cada una de las cuales lleva a alguna transformación en los datos. Muestra cómo la entrada en el proceso, por ejemplo una especificación, se transforma en una salida como un diseño. Estas actividades son de menor nivel que las de un modelo de flujo de trabajo. Pueden representar transformaciones llevadas a cabo por la gente o por las computadoras.

3. Un modelo de rol/acción, representa los roles de la gente involucrada en el proceso del software y las actividades de las que son responsables.

Existe una gran variedad de modelos generales diferentes o paradigmas de desarrollo de software:

1. El enfoque de cascada. Considera las actividades anteriores y las representa como fases de procesos separados, como la especificación de requerimientos, el diseño del software, la implementación, las pruebas, etcétera. Después de que cada etapa queda definida "se firma" y el desarrollo continúa con la siguiente etapa.

2. Desarrollo evolutivo. Este enfoque entrelaza las actividades de especificación, desarrollo y validación. Un sistema inicial se desarrolla rápidamente a partir de especificaciones muy abstractas. Éste se refina basándose en las peticiones del cliente para producir un sistema que satisfaga las necesidades de dicho cliente. Entonces el sistema se libera. De forma alternativa, se puede reimplementar utilizando un enfoque más estructurado para producir un sistema más robusto y mantenible.

3. Transformación formal. Este enfoque se basa en la producción de la especificación matemática formal del sistema y la transformación de esta especificación a un programa utilizando métodos matemáticos. Estas transformaciones conservan las correcciones anteriores. Esto significa que puede estar seguro de que el desarrollo del programa cumple con la especificación.

4. Sistema de ensamblaje de componentes reutilizables. Esta técnica supone que las partes del sistema existen. El proceso de desarrollo del sistema se enfoca a la integración de esas partes más que a construirlo desde sus inicios. <sup>6</sup>

<sup>&</sup>lt;sup>6</sup> SOMMERVILLE, Ian: Ingeniería de Software. Pearson Educación, México, 6<sup>a</sup> edición, 2002, p 65

### • **Construcción de prototipos de software.**

Por lo general, los clientes y usuarios finales del software encuentran muy difícil expresar sus requerimientos reales. Es casi imposible predecir la manera en que un sistema afectará el trabajo diario, cómo interactuará con otros sistemas y qué operaciones del usuario se deberían automatizar. Un análisis cuidadoso de requerimientos junto con revisiones sistemáticas de éstos ayudan a reducir la incertidumbre de lo que hará el Sistema. Sin embargo, no existe substituto real para probar un requerimiento antes de estar de acuerdo con él. Esto es posible si está disponible un prototipo del sistema.

Un prototipo es una versión inicial de un sistema de software que se utiliza para demostrar los conceptos, probar las opciones de diseño y, de forma general, más acerca del problema y sus posibles soluciones. El desarrollo rápido de prototipos es esencial puesto que se controlan los costos, y los usuarios pueden experimentar con el prototipo en las primeras etapas del proceso del software.

Un prototipo de software apoya a dos actividades del proceso de ingeniería de requerimientos:

1. Obtención de requerimientos. Los prototipos del sistema permiten experimentar para ver cómo éste ayuda a su trabajo. Les permite adquirir ideas para los requerimientos y encontrar áreas fuertes y débiles del software. Entonces pueden proponer nuevos requerimientos del sistema.

2. Validación de requerimientos. El prototipo puede revelar errores y omisiones los requerimientos propuestos. Una función descrita en una especificación podría parecer útil y bien definida.

La construcción de prototipos puede utilizarse como un análisis de riesgo y una técnica de reducción. Un riesgo importante en el desarrollo de software son los errores y omisiones de requerimientos. El costo de propagar los requerimientos en las etapas posteriores del proceso es muy alto. Los experimentos muestran que la construcción de prototipos reduce el número de problemas con la especificación de requerimientos. Más aún, los costos totales del desarrollo se reducen sí se desarrolla un prototipo. $<sup>7</sup>$ </sup>

La construcción de prototipos es parte del proceso de ingeniería. Sin diferencia entre construir un prototipo como una actividad separada y el software de flujo ha disminuido en los últimos años. Hoy en día, muchos sistemas desarrollan utilizando un enfoque evolutivo en el que se crea rápidamente la versión inicial y se modifica para producir el sistema final. Un modelo iterativo del proceso como el desarrollo incremental, se utiliza junto con un lenguaje diseñado para el desarrollo rápido de aplicaciones. Por lo tanto, las técnicas utilizadas para desarrollar un prototipo para

<sup>&</sup>lt;sup>7</sup> SOMMERVILLE, Ian: Ingeniería de Software. Pearson Educación, México, 6ª edición, 2002, P .120.

validar los requerimientos también se desarrollar el sistema de software mismo.

Además de permitir a los usuarios mejorar la especificación de requerimientos, el desarrollo de un prototipo del sistema tiene otras ventajas:

1. Al demostrar las funciones del sistema se identifican las discrepancias entre los desarrolladores del software y los usuarios.

2. Durante el desarrollo del prototipo el personal del desarrollo de software puede darse cuenta de que los requerimientos son inconsistentes y/o están incompletos.

3. Aunque limitado, se dispone rápidamente de un sistema que funciona y demuestra la factibilidad y usabilidad de la aplicación a administrar.

4. El prototipo se utiliza como base para escribir la especificación para la producción de un sistema de calidad.

Por lo general, el desarrollo de un prototipo conduce a mejorar la especificación del sistema. Una vez que un prototipo está disponible, también se utiliza para otros propósitos.

1. Capacitar al usuario Un prototipo se utiliza para capacitar a los usuarios antes de que el sistema final sea entregado.

2. Probar el sistema Los prototipos pueden efectuar pruebas de "espalda con espalda". Los mismos casos de prueba se introducen al prototipo y al sistema en prueba. Si ambos sistemas dan los mismos resultados, el caso de prueba no detecta una falla. Si los resultados difieren, significa que un sistema falla y se deben investigar las razones de la diferencia.

En la figura se muestra un modelo del proceso para el desarrollo de prototipos. Los objetivos de la construcción de éstos deben ser explícitos desde el inicio del proceso. Éstos pueden ser desarrollar un sistema para construir un prototipo de la interfaz de usuario, desarrollar un sistema para validar los requerimientos funcionales del sistema o para demostrar la factibilidad de la aplicación a administrar. El mismo prototipo no puede cumplir todos los objetivos. Si éstos quedan implícitos, la administración o los usuarios finales pueden malinterpretar la función del prototipo. En consecuencia, no se obtienen los beneficios que se esperan del desarrollo de éste.<sup>8</sup>

La siguiente etapa en el proceso es decidir qué poner y, quizá lo más importante, qué dejar fuera del sistema prototipo.

La etapa final del proceso es la evaluación del prototipo. En ésta se debe prever la

<sup>&</sup>lt;sup>8</sup> SOMMERVILLE, Ian: Ingeniería de Software. Pearson Educación, México, 6<sup>a</sup> edición, 2002, P 132.

capacitación del usuario y se deben utilizar los objetivos del proyecto para derivar un plan de evaluación. Los usuarios requieren de tiempo para acostumbrase al nuevo sistema y utilizarlo de forma normal. Una vez que lo utilizan, descubren los errores y omisiones en los requerimientos.

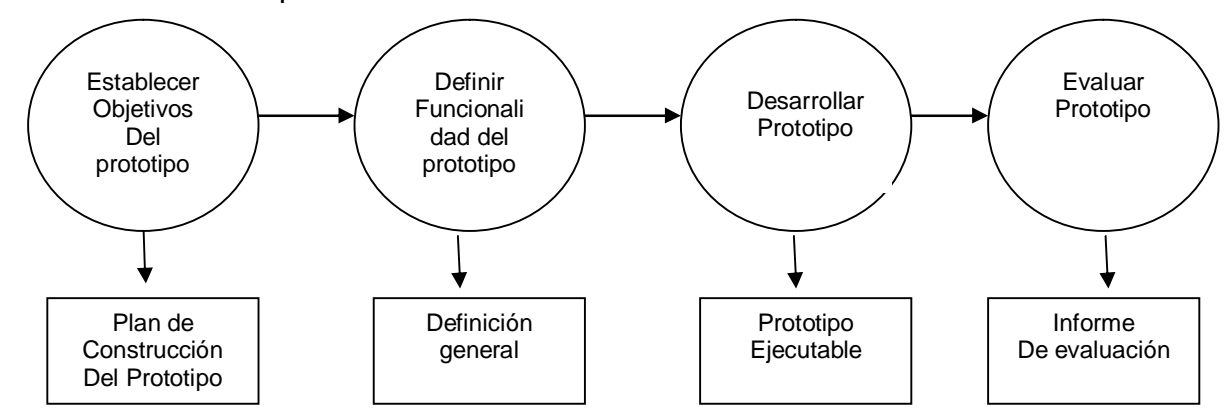

#### • **Construcción de prototipos en el proceso del software**

Es difícil para los usuarios finales prever como utilizarán los nuevos sistemas de software para ayudar a su trabajo diario. Si estos sistemas son grandes y complejos, es casi imposible hacer esta evaluación antes de que se construya el sistema y se ponga en uso.

Una forma de resolver esta dificultad es utilizar un enfoque evolutivo para el desarrollo de sistemas. Esto significa proporcionar al usuario un sistema incompleto después modificarlo y aumentarlo en el momento en que los requerimientos del usuario sean claros. Otra forma, sería construir un prototipo desechable para ayudar al análisis y validación de requerimientos. Después de la evaluación, el prototipo se descartaría y se construiría un sistema de calidad.

La construcción de prototipos evolutivos inicia con un sistema relativamente simple que implementa los requerimientos más importantes del usuario. Dicho prototipo se aumenta o cambia en cuanto se descubren nuevos requerimientos. Finalmente, se convierte en el sistema requerido. No existe una especificación detallada de éste y, en muchos casos no existe un documento formal de requerimientos. Actualmente, la construcción de prototipos evolutivos es la técnica utilizada para el desarrollo de sitios Web y aplicaciones de comercio electrónico.

En contraste, el enfoque de construcción de prototipos desechables es para ayudar a refinar y clarificar la especificación del sistema. El prototipo se escribe, evalúa y modifica. La evaluación del prototipo informa del desarrollo de la especificación detallada del sistema que se incluye en el documento de requerimientos de éste. Una vez que se ha redactado la especificación, el prototipo ya no es útil y se desecha.

Existe una diferencia importante entre los objetivos de la construcción de prototipos

evolutivos y la de prototipos desechables:

1. El objetivo de la construcción de prototipos evolutivos es entregar a los usuarios finales un sistema funcional. Esto significa que se debe iniciar con los requerimientos del usuario que mejor se comprenden y que tengan la prioridad más alta. Los requerimientos obscuros y de prioridad baja se implementan cuando sean requeridos por los usuarios.

2. El objetivo de la construcción de prototipos desechables es validar o derivar los requerimientos del sistema. Se debe iniciar con aquellos requerimientos que no se comprenden bien ya que se requiere saber más de ellos. Los requerimientos que son precisos nunca deben estar en el prototipo.

Otra diferencia importante entre estos enfoques está en la administración de la calidad de los sistemas. Los prototipos desechables tienen, por definición, un periodo de vida corto. Durante el desarrollo es posible hacerles algún cambio, pero a la larga no se requiere darles mantenimiento. En dicho prototipo se permite un desempeño pobre y una baja fiabilidad puesto que su función principal es ayudar a la comprensión de los requerimientos.

En contraste, los prototipos que evolucionan a un sistema final se deben desarrollar con los mismos estándares de calidad de la organización como cualquier otro software. Deben tener una estructura robusta para que se les pueda dar mantenimiento por muchos años. Deben ser fiables y eficientes y deben estar acordes con los estándares organizacionales.<sup>9</sup>

## • **Construcción de Prototipos Evolutivos**

Ésta se basa en la idea de desarrollar una implementación inicial, exponer ésta a los comentarios del usuario y refinarla a través de varias etapas hasta que se haya desarrollado un sistema adecuado. Este enfoque de desarrollo se utilizó inicialmente para aquellos sistemas (como los sistemas de IA) que son difíciles o imposibles de especificar. Sin embargo, se ha convertido en una técnica fundamental en el desarrollo de software.

Existen dos ventajas principales para adoptar este enfoque de desarrollo de software:

1. Entrega acelerada del sistema, el ritmo de cambio en los negocios implica que la ayuda del software debe estar disponible rápidamente. En algunos casos, esta entrega y la usabilidad son más importantes que los detalles de funcionalidad o el mantenimiento del software a largo plazo.

<sup>&</sup>lt;sup>9</sup> SOMMERVILLE, Ian: Ingeniería de Software. Pearson Educación, México, 6<sup>a</sup> edición, 2002, P .140

2. Compromiso del usuario con el sistema Involucrar al usuario con el proceso desarrollo no sólo significa que el sistema probablemente cumple sus requerimientos sino que también los usuarios finales del sistema tienen que hacer un compromiso con él y hacer que éste llegue a funcionar.

Existen diferencias en detalles entre los métodos particulares de desarrollo rápido software pero también comparten algunas características comunes:

1. Los procesos de especificación, diseño e implementación se entrelazan. No existe una especificación detallada del sistema y la documentación del diseño que se produce por lo general, depende de las herramientas utilizadas para implementar el sistema. El documento de requerimientos del usuario sólo define las características más importantes de dicho sistema.

2. El sistema se desarrolla en una serie de incrementos. Los usuarios finales del sistema se involucran en el diseño y evaluación de cada incremento. Pueden proponer cambios al software y nuevos requerimientos a implementar en las versiones posteriores del sistema.

3. Se utilizan técnicas de desarrollo rápido de sistemas. Éstas pueden incluir herramientas CASE y lenguajes de cuarta generación.

4. Por lo general, las interfaces de usuario del sistema se desarrollan utilizando un sistema de desarrollo interactivo que permite diseñar la interfaz de usuario rápidamente dibujando y colocando iconos sobre la interfaz.

La construcción de prototipos evolutivos y los enfoques de desarrollo de software basados en especificaciones difieren en la forma de ver la verificación y validación. La verificación es el proceso de verificar que el problema esté acorde a su especificación. Puesto que no existe una especificación detallada para el prototipo, la verificación es por lo tanto imposible.

La validación demuestra que el programa es apto para el propósito pretendido más que estar acorde con una especificación. Esto también es difícil sin una especificación detallada, puesto que no existe un enunciado explícito del propósito. Los usuarios finales involucrados en el proceso pueden estar felices con el sistema.

Por lo tanto, la verificación y validación de un sistema desarrollado utilizando una construcción de prototipos evolutivos sólo verifica si el sistema es adecuado, esto es, si es suficientemente bueno para el propósito pretendido. Por supuesto, la adecuación no se puede medir y sólo se pueden hacer juicios subjetivos de la adecuación de un programa. Esto no invalida su utilidad; no se puede garantizar el correcto desempeño humano pero se siente satisfacción si el desempeño es adecuado para la tarea en cuestión. Sin embargo, como se discute abajo, esto causa problemas cuando los sistemas son desarrollados por contratistas externos de desarrollo de software.

Existen tres problemas principales con la construcción de prototipos evolutivos que son de gran importancia cuando se desarrollan sistemas grandes de vida larga:

1. Problemas de administración. Las estructuras de administración de software para sistemas grandes se diseñan para tratar con modelos de proceso del software que generan entregas periódicas para evaluar el progreso. Los prototipos evolucionan tan rápido que no es costeable producir una gran cantidad de documentación del sistema. Más aún, el desarrollo rápido de prototipos requiere el uso de tecnologías no tan familiares. Los administradores encuentran difícil utilizar estas tecnologías puesto que el personal carece de las habilidades requeridas.

2. Problemas de mantenimiento. Los cambios continuos tienden a corromper la estructura del sistema prototipo. Esto significa que nadie, además de los desarrolladores originales, puede entenderla. Más aún, si se utiliza tecnología especializada para ayudar al desarrollo rápido del prototipo ésta puede convertirse en obsoleta. Por lo tanto, es difícil encontrar personas que tengan el conocimiento requerido para dar mantenimiento al sistema.

3. Problemas contractuales. El modelo contractual normal entre un cliente y un desarrollador de software se basa en la especificación del sistema. Cuando no existe tal especificación, es difícil diseñar un contrato para el desarrollo del sistema. Los clientes pueden no estar felices con un contrato que simplemente paga a los desarrolladores por el tiempo invertido en el proyecto puesto que esto conduce a debilitar las funciones del sistema y a sobrepasar el presupuesto; los desarrolladores probablemente no aceptarán un contrato con precio fijo y no pueden controlar los cambios requeridos por los usuarios finales.<sup>10</sup>

### • **Construcción de prototipos de la interfaz de usuario**

En la actualidad, las interfaces gráficas de usuario se han convertido en la norma para los sistemas interactivos. El esfuerzo comprendido en la especificación, el diseño y la implementación de una interfaz de usuario representa una parte significativa de los costos de desarrollo de la aplicación. Los diseñadores no deben dar su opinión a los usuarios de lo que debería ser una interfaz de usuario aceptable. El usuario debe tomar parte en el proceso de diseño de ésta. Esta realización conduce a un enfoque de diseño denominado diseño centrado en el usuario que depende de la construcción del prototipo de la interfaz y de la participación del usuario en el proceso de diseño de la interfaz.

Hoy en día, millones de personas tienen acceso a los navegadores Web. Estos permiten un lenguaje de definición de páginas (HTML) que es la extensión de un lenguaje sencillo de marcación de texto como una notación comprensible para la especificación de la interfaz de usuario. Los botones, los campos, los formularios y las

<sup>&</sup>lt;sup>10</sup> SOMMERVILLE, Ian: Ingeniería de Software. Pearson Educación, México, 6<sup>a</sup> edición, 2002, P .150

tablas se pueden incluir en las páginas Web, así como en objetos multimedia que permiten el acceso a sonidos, vídeo y pantallas de realidad virtual. El procesamiento de secuencias está asociado con los objetos de interfaz de usuario cuyo procesamiento se lleva a cabo en los clientes Web o centralmente en el servidor Web.

Es posible construir un prototipo de las interfaces de usuario basadas en Web utilizando un editor de sitios Web estándar que es, esencialmente, un constructor de interfaces de usuario. Las entidades en la página Web se definen y ubican y las acciones se asocian con ellas ya sea utilizando las capacidades internas de HTML (por ejemplo, un vínculo a otra página) o utilizando Java o secuencias de comandos.

#### • **Mantenimiento del software.**

El mantenimiento del software es el proceso general para cambiar un sistema después de que se entregó. Los cambios pueden ser simples para corregir errores de codificación, más extensos para corregir errores de diseño o de perfeccionamiento importantes para corregir los errores de especificación o introducir nuevos requerimientos. El mantenimiento de software por lo general no implica cambios arquitectónicos mayores para el sistema. Los cambios se implementan para modificar los componentes existentes del sistema y, donde sea necesario, agregar nuevos componentes al sistema.

Existen tres tipos de mantenimiento de software:

1. Mantenimiento para reparar las fallas de software. Por lo general, los errores de codificación son relativamente baratos de corregir; los errores de diseño son más costosos puesto que involucran la reescritura de varios componentes del programa. Los errores de requerimientos son los más costosos de reparar debido a que es necesario un rediseño amplio del sistema.

2. Mantenimiento para adaptar el software a diferentes entornos operativos. Este tipo de mantenimiento se requiere cuando cambian algunos aspectos del entorno del sistema como el hardware, la plataforma del sistema operativo o el software de ayuda.

3. Mantenimiento para agregar o modificar la funcionalidad del sistema. Este tipo de mantenimiento es necesario cuando los requerimientos del sistema cambian como respuesta a los cambios organizacionales o de negocios. La escala de los cambios requeridos en el software es a menudo mucho más grande que para los otros tipos de mantenimiento.

En la práctica, no existe una clara distinción entre estos tipos de mantenimiento. Las

fallas de software pueden aparecer debido a que el sistema se utilizó de forma no anticipada y la mejor forma de reparar estas fallas es agregar nueva funcionalidad para ayudar a los usuarios con el sistema. Cuando el software se adapta a un nuevo entorno, se agrega funcionalidad para aprovechar las nuevas características permitidas por el entorno. Es necesario agregar nueva funcionalidad al sistema debido a que las fallas cambiaron los patrones de utilización del sistema y el efecto colateral de la nueva funcionalidad es eliminar las fallas del software.

Por lo general, es costeable invertir esfuerzo para reducir los costos de mantenimiento cuando se diseña e implementa un sistema. Es más costoso agregar funcionalidad después de la entrega debido a la necesidad de comprender el sistema existente y analizar el impacto de los cambios en él. Por lo tanto, cualquier trabajo realizado durante el desarrollo para reducir el costo de este análisis es probablemente para reducir los costos de mantenimiento. Las buenas técnicas de ingeniería de software, como la especificación precisa, la utilización del desarrollo orientado a objetos y la administración de la configuración, contribuyen a una reducción en los costos de mantenimiento.

## • **El proceso de mantenimiento.**

Los procesos de mantenimiento varían considerablemente dependiendo del tipo de software a dar mantenimiento, los procesos de desarrollo utilizados en una organización y las personas involucradas en el proceso. En algunas organizaciones, el mantenimiento es un proceso informal. Muchas de las peticiones de mantenimiento provienen de las conversaciones entre los usuarios del sistema y los desarrolladores. En otras compañías, es un proceso formalizado con documentación estructurada producida en cada etapa del proceso. Sin embargo, en un nivel abstracto, todos los procesos de mantenimiento tienen las mismas actividades fundamentales de análisis del cambio, planeación de la versión, implementación del sistema y la entrega de un sistema a los clientes.<sup>11</sup>

**2.2.3 Ingeniería del Software.** Es una disciplina que comprende todos los aspectos de la producción de software desde las etapas iniciales de la especificación del sistema, hasta el mantenimiento de éste después de que se utiliza. En esta definición, existen dos frases clave:

1. "disciplina de la ingeniería" Los ingenieros hacen que las cosas funcionen. Aplican teorías, métodos y herramientas donde sean convenientes, pero las utilizan de forma selectiva y siempre tratando de descubrir soluciones a los problemas, aun cuando no existan teorías y métodos aplicables para resolverlos. Los ingenieros también saben que deben trabajar con restricciones financieras y organizaciones, por lo que buscan

<sup>&</sup>lt;sup>11</sup> SOMMERVILLE, Ian: Ingeniería de Software. Pearson Educación, México, 6<sup>a</sup> edición, 2002, P 248

soluciones tomando en cuenta estas restricciones.

2. "todos los aspectos de producción de software" La ingeniería de software no sólo comprende los procesos técnicos del desarrollo de software, sino también las actividades, como la administración de proyectos de software y el desarrollo de herramientas, métodos y teorías de apoyo a la producción de software.

En general, los ingenieros de software adoptan un enfoque sistemático y organizado en su trabajo, ya que es la forma más efectiva de producir software de alta calidad. Sin embargo, aunque la ingeniería consiste en seleccionar el método más apropiado para un conjunto de circunstancias, un enfoque más informal y creativo de desarrollo podría ser efectivo en algunas circunstancias. El desarrollo informal es apropiado para el desarrollo de sistemas de comercio electrónico basados en Web que requieren una mezcla de capacidades de software y de diseño gráfico. $12$ 

**2.2.3 Aplicaciones Multimediales.** La revolución de las Nuevas Tecnologías de la Comunicación y la Información (NTC/NTI), con la incorporación de las computadora a los medios electrónicos, los sistemas de comunicación por satélite, el teléfono, el fax y el celular, no acaban de asombrarnos. Antes de que termine el siglo otras novedades de comunicación e información se desarrollan y tienen aplicación social. Se anuncian ya las redes de telecomunicación multimedia, que darán lugar al cambio más grande de todos los tiempos.

Los reportajes y las noticias de periódicos, radio y televisión son más expeditas, en vivo y en directo, gracias a estas tecnologías. La educación, la instrucción, la capacitación y el aprendizaje comienzan a impactarse con el uso de las mismas y a desarrollar alternativas, con aplicaciones de éstas, para tales procesos.

Las teleconferencias vía satélite, que aumentan posibilidades de cultura, educación, capacitación, información e instrucción, de modo interactivo; comienzan a ser más comunes y, con la infraestructura requerida, más al alcance de instituciones sociales.

Los usos sociales de la información se modifican, aunque se conservan las mismas funciones: ahora, a la información se la puede considerar como una mercancía a la que podemos calcular un precio, la podemos almacenar, transportar, distribuir, procesar, transformar y elaborar productos con ella. Con la computadora, con las redes de telecomunicación a las que, ésta, da lugar, se da un sistema a través del cual se hace circular, indistintamente, la información pública o la privada; el mismo sistema se emplea ahora para cuestiones de diversión y entretenimiento, de trabajo, de educación o de información, cuestiones que antes requerían sistemas diferentes para realizarse.

<sup>&</sup>lt;sup>12</sup> SOMMERVILLE, Ian: Ingeniería de Software. Pearson Educación, México, 6<sup>a</sup> edición, 2002, P 298.

La principal característica de las NTC/NTI, con la introducción de la computadora en ellas, es el cambio que introducen en la producción de la información y la comunicación, al dar lugar a una modificación de la edición de diferentes materiales y contenidos y al ampliar las posibilidades que las formas tradicionales de edición no tienen. Se acelera el proceso (que no se altera en sus formas sustanciales) y propicia ahorro en recursos de tiempo, técnicos, humanos y económicos.

Para evaluar los cambios a que da lugar la tecnología digital de la computación en la comunicación e información se requiere reconocer lo esencial de estos campos:

La comunicación consiste en el envío de mensajes con el propósito de afectar a otros mediante el recursos a la información. Tiene como esencia ser un proceso social que suscita, desarrolla o modifica significados y representaciones, para generar un sentido a través de los mensajes que se envían y se reciben; para ello, son indispensables dos tipos de sistemas, unos de significación (códigos) y otros de transmisión (canales), compartidos dentro del proceso.

El primer sistema requiere del uso de signos y símbolos de comunicación capaces de evocar realidades, convocar a la formación de una comunidad de significados y provocar a la confirmación, desarrollo o transformación de las condiciones de existencia, en quienes los perciben. El segundo sistema requiere compartir mecanismos y soportes físicos que hagan posible la transmisión/recepción de señales físicas significantes, según el código compartido.

La información se constituye esencialmente por los datos externos de la realidad, que se interioridad, por los datos de realidades, reales e irreales, que se reciben a través de las señales físicas transmitidas por un mensaje y que son interpretados y organizados, por el individuo, para constituirlos como guías de acción, intervención, participación o transformación. La información es una parte de la comunicación, son los elementos con que estructuramos un mensaje; aunque no, necesariamente, toda información involucra una comunicación.

Lo que ha impusado el surgimiento y desarrollo de la tecnología multimedia es la capacidad de procesar datos disponibles en el escritorio a través de las PC, gracias a procesadores superescalares que permiten velocidades del orden de cientos de megahertz (MHz) y a la disponibilidad de hardware cada vez más potente y barato.<sup>13</sup>

### • **Elementos visuales.**

La imagen es un elemento primordial de las aplicaciones multimedia, cuanto mayor y más nítida sea una imagen y cuantos más colores tenga, más difícil es de

<sup>13</sup> [www.monografias.com.ar/multimedia](http://www.monografias.com.ar/multimedia)

presentar y manipular en la pantalla de un computador. Las fotografías, dibujos y otras imágenes estáticas deben pasarse a un formato que el computador pueda manipular y presentar. Entre esos formatos están los gráficos de mapas de bits y los gráficos vectoriales.

Los gráficos de mapas de bits almacenan, manipulan y representan las imágenes como filas y columnas de pequeños puntos, en un gráfico de mapa de bits, cada punto tiene un lugar preciso, definido por su fila y su columna, igual que cada casa de una ciudad tiene una dirección concreta. Algunos de los formatos de gráficos de mapas de bits más comunes son el Graphical Interchange Format (GIF), el Joint Photographic Experts Group (JPEG), el Tagged Image File Format (TIFF) y el Windows Bitmap (BMP).

Los gráficos vectoriales emplean fórmulas matemáticas para recrear la imagen original, en un gráfico vectorial, los puntos no están definidos por una dirección de fila y columna, sino por la relación espacial que tienen entre sí, como los puntos que los componen no están restringidos a una fila y columna particulares, los gráficos vectoriales pueden reproducir las imágenes más fácilmente, y suelen proporcionar una imagen mejor en la mayoría de las pantallas e impresoras. Entre los formatos de gráficos vectoriales figuran el Encapsulated Postscript (EPS), el Windows Metafile Format (WMF), el Hewlett-Packard Graphics Language (HPGL) y el formato Macintosh para ficheros gráficos, conocido como PICT.

Para obtener, formatear y editar elementos de vídeo hacen falta componentes y programas informáticos especiales, los ficheros de vídeo pueden llegar a ser muy grandes, por lo que suelen reducirse de tamaño mediante la compresión, una técnica que identifica grupos de información recurrente (por ejemplo, 100 puntos negros consecutivos), y los sustituye por una única información para ahorrar espacio en los sistemas de almacenamiento del computador. Algunos formatos habituales de compresión de vídeo son el Audio Video Interleave (AVI), el Quicktime y el Motion Picture Experts Group (MPEG o MPEG2), estos formatos pueden comprimir los ficheros de vídeo hasta un 95%, pero introducen diversos grados de borrosidad en las imágenes.

Las aplicaciones multimedia también pueden incluir animación para dar movimiento a las imágenes, las animaciones son especialmente útiles para simular situaciones de la vida real, como por ejemplo el vuelo de un avión de reacción, la animación también puede realzar elementos gráficos y de vídeo añadiendo efectos especiales como la metamorfosis, el paso gradual de una imagen a otra sin solución de continuidad.

### • **Elementos de sonido.**

El sonido, igual que los elementos visuales, tiene que ser grabado y formateado de manera que el computador pueda manipularlo y usarlo en presentaciones, dos

tipos frecuentes de formato audio son los ficheros de forma de onda (WAV) y el Musical Instrument Digital Interface (MIDI), los ficheros WAV almacenan los sonidos propiamente dichos, como hacen los CD musicales o las cintas de audio, los ficheros WAV pueden ser muy grandes y requerir compresión, los ficheros MIDI no almacenan sonidos, sino instrucciones que permiten a unos dispositivos llamados sintetizadores reproducir los sonidos o la música, los ficheros MIDI son mucho más pequeños que los ficheros WAV, pero su calidad de la reproducción del sonido es bastante menor.

Recientemente se han incorporado formatos de audio con una gran capacidad de compresión, lo que ha permitido incluir elementos de sonido importantes, tanto en los productos multimedia que se comercializan en soporte de CD-ROM como en los que se alojan en la Web. En cocreto, el formato MPEG Audio Layer 3 (MP3), desarrollado en Alemania por el Instituto Fraunhofer, o el Windows Media Audio (WMA), de Microsoft; sus algoritmos actúan eliminando las frecuencias de sonido que no son perceptibles para el oído humano, lo que permite reducir el tamaño del archivo de audio a menos de su décima parte, sin apenas pérdida de fidelidad.

### • **Elementos de organización.**

Los elementos multimedia incluidos en una aplicación necesitan un entorno que lleve al usuario a interaccionar con la información y aprender, entre los elementos interactivos están los menús desplegables, pequeñas ventanas que aparecen en la pantalla del computador con una lista de instrucciones o elementos multimedia para que el usuario elija, las barras de desplazamiento, que suelen estar situadas en un lado de la pantalla, permiten al usuario moverse a lo largo de un documento o imagen extensa.

La integración de los elementos de una presentación multimedia se ve reforzada por los hipervínculos. Los hipervínculos conectan de manera creativa los diferentes elementos de una presentación multimedia a través de texto coloreado o subrayado o de una pequeña imagen denominada icono, que el usuario señala con el cursor o puntero y activa haciendo clic con el Mouse, por ejemplo, un artículo sobre el presidente norteamericano John F. Kennedy podría incluir un párrafo sobre su asesinato, con un hipervínculo en las palabras "funeral de Kennedy". Cuando el usuario hace clic en el texto hipervinculado, aparece una presentación en vídeo del funeral de Kennedy. El vídeo, a su vez, está acompañado por un texto que incluye hipervínculos que llevan al usuario a una presentación sobre ritos funerarios de diversas culturas, en la que se escuchan diversas canciones fúnebres. Las canciones, a su vez, están hipervinculadas con una presentación sobre instrumentos musicales. Esta cadena de hipervínculos puede llevar a los usuarios hasta una información que nunca habrían encontrado de otro modo.
## • **Las aplicaciones de multimedia.**

La multimedia es una tecnología que está encontrando aplicaciones, rápidamente, en diversos campos, por la utilidad social que se le encuentra.

Comenzó por aplicaciones en la diversión y el entretenimiento a través de los juegos de video. De allí se pasó a las aplicaciones en la información y la educación, para pasar al campo de la capacitación y la instrucción, a la publicidad y marketing hasta llegar a las presentaciones de negocios, a la oferta de servicios y productos y a la administración. Inicialmente, lo que se aprovecha de este recurso es su enorme capacidad de ofrecer información atractiva. En México, aparte de la aplicación de los juegos de video y de los programas de cómputo empleados para el autoaprendizaje de software, el desarrollo de la multimedia se impulsa gracias a las aplicaciones en las presentaciones de negocios, la industria, y la capacitación.

Multimedia es la base de los juegos de video, pero también tiene aplicaciones en pasatiempos de tipo cultural como cuentos infantiles interactivos, exploración de museos y ciudades a manera de visitas digitales interactivas. <sup>14</sup>

## • **Animación en 3d**

La animación tridimensional es una disciplina dentro de las artes digitales, que aprovecha las ventajas de la computación para enfrentar el enorme volumen de trabajo que implica el cuadro a cuadro característico de la animación tradicional. Se basa en un principio parecido al de cuadros iniciales y finales elaborados previamente para dibujar luego los cuadros intermedios. Pero en el caso de la animación 3D no se elaboran dibujos sino que se trata de instrucciones que el operador da a la computadora sobre la forma exacta de los objetos de una escena, su posición, el color, textura, grado de brillantez, reflexión, transparencia, refracción, rugosidad, etc. de las superficies; así como posición, intensidad, dirección, color y tipo de cada luz que afecta a la escena, lugar y dirección de cámara, tipo de lente, distancia focal, formato, etc..

Se puede alterar todos estos datos desde el momento inicial hasta el fin de un intervalo. La forma de los objetos se determina por medio de vistas (frontal, laterales, superior, etc.), que se ven como planos de diseño industrial o arquitectónico. Con esta información, la computadora calcula perspectiva, brillos, reflejos, sombras, etc., y cambia las posiciones y características gradualmente para cada cuadro de animación de acuerdo a la información inicial y final de cada intervalo.

<sup>14</sup> [www.monografials.com.ar/multimedia](http://www.monografials.com.ar/multimedia)

El operador controla cada característica y puede hacerla variar independientemente de las otras con respecto al tiempo. Finalmente, luego de estos cálculos la computadora elabora una imagen, generalmente, muy realista de cada cuadro de la escena y va archivando estas imágenes en sucesiónes, ya sea en carpetas de cuadros numerados o como un documento de video digital. Este proceso se llama render.

Son necesarios 30 cuadros para un segundo de animación para video. Un segundo de animación para cine necesita 24 cuadros. Una de las ventajas principales de la animación 3D es que mientras un dibujante podría tardarse horas o hasta días en terminar los cuadros de una toma pequeña como por ejemplo el aterrizaje de un helicóptero, una computadora puede hacer lo mismo en minutos. Lo que más tiempo toma es introducir toda la información previa al render.

Sin embargo, la animación tridimensional también tiene sus desventajas, sobre todo porque en este método es difícil lograr soltura en los personajes, libertad de movimientos y expresividad facial y corporal, ya que todos los personajes y objetos son finalmente cuerpos geométricos que tienden a la rigidez matemática. Por eso es necesario poner mucho énfasis en agregar expresa y detalladamente dichas características para cada objeto según los requerimientos de la historia a ser contada <sup>15</sup>

<sup>15</sup> [www.infor.uva.es/~descuder/docencia/IG/3DStudio/Tema1.htm](http://www.infor.uva.es/~descuder/docencia/IG/3DStudio/Tema1.htm)

# **3. METODOLOGÍA**

Es importante estudiar la metodología a utilizar, para no caer en soluciones que puedan acarrear más costos que utilidades. No es raro encontrase con software archivados en una biblioteca o en un fichero sin ser utilizados, sin prestar el servicio para lo cual fueron creados. Es necesario partir de las necesidades educativas básicas, para establecer la dimensión del problema que se desea solucionar.

## **3.1 ENFOQUE Y TIPO DE INVESTIGACIÓN.**

**3.1.1. Tipo de investigación descriptivo – explicativa.** Este tipo de investigación permite realizar una medición precisa de las características y necesidades esenciales de la población objetivo, además responder a las causas de los eventos sociales y físicos que las producen.

# **3.2. CICLO DE VIDA DEL DESARROLLO DE UN PROYECTO.**

Por ciclo de vida, se entiende la sucesión de etapas por las que pasa un software desde que un nuevo proyecto es concebido hasta que se deja de usar. Existen diversos modelos de ciclos de vida, es decir, diversas formas de ver el proceso de desarrollo de un software, y cada uno de ellos va asociado a un paradigma de la ingeniería del software, es decir, a una serie de métodos, herramientas y procedimientos que debemos usar a lo largo de un proyecto.

Para el desarrollo del Software "Geografía de la Exprovincia de Obando", se ha determinado utilizar la metodología **Ciclo de Vida Multimedial.** (ver anexo A)

Este modelo sigue como base, la estructura secuencial del ciclo de vida clásico, con la modificación del prototipo, que se realiza utilizando una herramienta autor que utiliza una filosofía similar a la de las herramientas de la cuarta generación.

Proporciona una estructura y unas pautas las cuales sirven de base para el desarrollo de la aplicación y especifican las tareas que se deben realizar en cada una de las etapas para poder cumplir con los objetivos propuestos.

## **3.3. EL CICLO DE VIDA MULTIMEDIAL.**

- **1. Concepto y planificación.**.
- **2. Construcción prototipos.**
- Diseño.
- Prototipo.
- Pruebas.

### **3. Producción.**

- Montaje.
- Codificación.
- Pruebas.
- **4. Pruebas.**
- **5. Seguimiento y mantenimiento.**

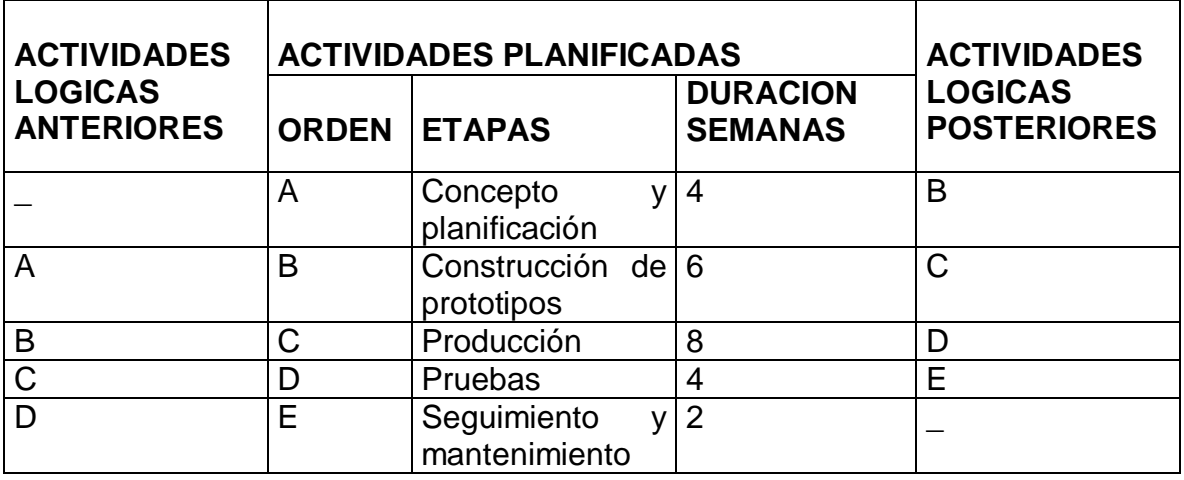

**3.3.1 Concepto y planificación.** Se realizó una estimación del trabajo a desarrollar, de los recursos necesarios y del tiempo que transcurrirá desde el comienzo hasta el final de su realización.

La primera actividad que se realizó es determinar el ámbito del software dentro de lo cual se realizo un análisis sobre la función, rendimiento, interfaces y fiabilidad del mismo.

La segunda tarea de planificación del desarrollo del software es la estimación de los recursos requeridos para su realización; en este proyecto el recurso mas importante fue el humano. En segundo lugar están los componentes de software reutilizable y en tercer lugar las herramientas de hardware y software.

La tercera y ultima etapa de la planificación es la estimación del proyecto de software, en la cual se basa en proyectos similares ya terminados.

### **3.3.2. construccion de prototipos.**

### • **Diseño:**

Comienza con la recolección de requisitos posteriormente se definen objetivos del software y con esto se realizara un "diseño rápido ". Se realizó el análisis y diseño de acuerdo a conocimientos esenciales, la organización, la presentación, y la interfaz e interacción del software con el usuario (ver anexo C). Se tomaron en cuenta componentes esenciales del diseño como:

### • **Simplicidad:**

La aplicación multimedial"Geografía de la Exprovincia De Obando", maneja un grado de simplicidad alto, garantizando un facil acceso a la información .

### • **Consistencia:**

La interfaz es fácil de seguir y proporciona confianza al usuario teniendo en cuenta la organización y diseño de las pantallas y el acercamiento del usuario con el entorno de una forma dinámica y agradable.

### • **Obligación:**

La aplicación multimedial " **Geografía de La Exprovincia De Obando**" proporciona una fácil comunicación con el usuario a través de su alto contenido de interactividad.

### • **Profundidad:**

 El usuario tiene la oportunidad a través del software, de explorar los temas de acuerdo con su ritmo y capacidad de consulta y de forma individual.

### • **Diseño de la información:**

Se presenta en forma de texto o imágenes, incluso existe la posibilidad de que el usuario mediante la utilización del agente, escuche la información consultada de una manera muy cómoda.

## • **Diseño de la interfaz**

### • **Video:**

Mediante la implementación de esta herramienta en la aplicación el usuario accede al sistema o sale del mismo, de una manera muy interactiva y agradable para el usuario.

### • **Navegación del modelo:**

en el cual se proporciona un rápido acceso y facilita la comprensión del contenido mediante un menú, cajas de diálogo y también cuenta con una ayuda la cual puede ser controlada por el usuario.

### • **Manipulación directa:**

La aplicación tiene las siguientes características:

### • **Navegación**:

Cada una de las pantallas posee con botones de "regresar" "a un tema mediante el menú; además, cada pantalla cuenta con un título que permite identificar en qué lugar se encuentra el usuario en ese momento.

#### • **Vista:**

Cuenta con una presentación auditiva y visual que lleva la información al usuario eficientemente de una forma atractiva y atrayente a través de un lenguaje visual como color, imágenes, símbolos, animaciones, etc. Interviniendo también los efectos acústicos musicales.

### • **Sentido:**

Brinda elementos que ayudan al usuario a ganar rapidez de acceso al contenido de la información, sin que se pierda su comprensión a medida que avanza a través de los datos y funciones, contando con una comunicación simple, clara y consistente.

### • **Consistencia:**

A través de la visualización de imágenes el usuario se familiariza con el entorno, lo explora de una forma más segura, sabiendo cual será el resultado de sus acciones.

### • **Estabilidad Visual:**

Esta parte es muy importante debido al diseño elaborado en 3d, cuenta con elementos gráficos consistentes, mostrando una estabilidad visual y estandarizada donde el usuario pueda sentirse más confortable.

### • **Integridad Estética:**

Guía la atención del usuario al contenido principal, simplificando la información que se presenta.

### • **Entorno para el diseño software.**

Es importante establecer el entorno de diseño de la aplicación multimedia "Geografía de la Exprovincia De Obando"

**Nivel Educativo.** Esta desarrollado para personas de cualquier edad que estén interesadas en el contenido del software.

**Área de contenido.** La aplicación multimedia "Geografía de la Exprovincia de Obando", es de gran utilidad y beneficio principalmente para el área de geografía.

### • **Prototipo.**

El diseño rápido dará como resultado un primer prototipo que contendrá formatos de entrada y salida.

## • **Herramienta del prototipo.**

La herramientas escogidas para la realización del prototipo fueron 3D Studio Max Flash 8, Visual Basic 6.0, el diseño de las pantallas del prototipo fue realizado con 3D Studio Max. así como los videos de acceso a los temas y las salidas de cada tema, resulta una herramienta muy útil debido a que el resultado final del diseño se acerca mucho a la realidad y por ende representa una interfaz mas amigable para el usuario. Flash 8 permitió trabajar con diferentes elementos multimediales, de manera apropiada. Es una herramienta basada en animación, proporciona información acerca de los objetos que se utilizan mediante la utilización de una biblioteca sean gráficos, clips de película o botones; además, permite la utilización de paletas de colores y transición de los mismos. Cuenta con un lenguaje de programación: Action Script 2.0. Visual Basic se lo utilizo para realizar la programación de algunos eventos de botones y de los formularios implemntados en la aplicacion. Es una herramienta desarrollada por Macromedia. Como herramientas auxiliares se utilizaron el Col Edit 2000 ,Adobe premiere 6.0,Corel Draw 11.

### • **Soportes Multimedia.**

Se realizaron pruebas acerca de qué tipo de elementos multimediales se utilizarían, teniendo en cuenta el usuario al que va dirigido y el soporte de la aplicación, empleando en este caso texto, imagen, sonido y animaciones. Sin incluir vídeos debido a que la aplicación se vuelve más lenta y puede llegar a cansar. A continuación se detallan los distintos tipos de soportes multimedia:

**Texto:** el texto se utilizó para proporcionar información detallada de cada uno de los elementos en las pantallas, Para indicar al usuario en que lugar de la aplicación se encuentra, y lo mas importante para mostrar información especifica consultada.

**Generación de texto:** cada parte de texto está pensado para que sea fácil de entender, por lo que siempre está acompañado de un sonido, una animación y un marco exterior en cada figura que identifica qué objeto está activo en el momento; además, cada pantalla tiene un fondo que identifica los elementos indicados.

**Información:** en la búsqueda de la información para la consolidación del proyecto "Geografía de La Exprovincia de Obando", como, bibliotecas, Internet y libros de Geografía del departamento de Nariño, y de la Exprovincia de Obando.

**Legibilidad**: Para obtenerla se utilizo software como adobe photoshop, mediante el cual se logra una letra vistosa y entendible al usuario

### • **Gráficos y animaciones.**

En el proyecto multimedial "Geografía de la Exprovincia de Obando", los gráficos y animaciones son un elemento muy importante ya que por su naturaleza de diseño en 3D, brinda al usuario una alto grado de realismo mientras navega en el programa.

**Gráficos:** Se los diseñaron en 3D , ambientado en temas propios de la región.

Se tomaron en cuenta diferentes aspectos como:

#### • **Estilos:**

Varia según el tema en que se encuentre navegando el usuario, en la aplicación se observa esto en el fondo de cada pantalla de cada tema, son distintos tipos de cuartos (Habitaciones, bar, biblioteca, sala, comedor), por contrario el estilo de las letras y de la ubicación de los elementos son los mismos en todas las pantallas

## • **Íconos:**

En el programa se utilizaron íconos para desplazarse por cada una de las pantallas, pensando en que fueran decorativos, estuvieran acordes con las pantallas y fueran fáciles de identificar y entender.

### • **Color:**

Se utilizo variedad de colores principalmente en el diseño de las letras, así como de los marcos.

#### • **Animación:**

Se encuentra en toda La aplicación, desde el momento que se ingresa a la misma, y en cada uno de los temas.

#### • **Sonido:**

Se lo utiliza en las animaciones de las puertas al salir el usuario de cada cuarto, así como en el ambiente del pueblo.

#### • **Sonidos Genéricos:**

Utilizados para indicar al usuario que ha ingresado a algún modulo del sistema.

#### • **Música:**

En el software la música se utiliza en el inicio del programa así como en cada uno de los temas.

#### • **Voz:**

Mediante la implementación del agente, el usuario puede escuchar la información consultada

### • **Integración.**

Para la realización de la integración se tuvo en cuenta cada uno de los elementos multimedia realizados en el prototipo al igual que la herramienta del prototipo escogida (Microsoft Visual Studio 6.0).

# • **Programación.**

Se la implementó mediante Microsoft Visual Studio 6.0, y también con el lenguaje de programación de Macromedia Flash 8.0 Action Script.

# • **Diseño de Entradas y Salidas**.

En el diseño de entradas y salidas se las maneja esencialmente por medio de formularios los cuales interactúan con el usuario y su interfaz está diseñada con una presentación adecuada y amigable.

# • **Diseño de Pantallas.**

El diseño de los formularios, esta desarrollado para que el usuario tenga un manejo sencillo de la aplicación. Las pantallas están diseñadas sobre un ambiente de 3d ofreciendo al usuario una interfaz muy agradable y amigable, distribuyendo en ellas, cajas de texto, botones y animaciones, dichos objetos permiten el trabajo con la herramienta informática de una forma interactiva. El software esta diseñado de tal manera que las pantallas lleven al usuario por la aplicación de forma interactiva. Para poder tener acceso a cada pantalla se lleva a cabo un proceso detallado en los mapas de navegación.(ver anexo B ).

## **3.3.3 Producción.**

## • **Montaje:**

Con las pruebas echas al prototipo, se implementa los nuevos avances.

## • **Codificación:**

la manera de implementar los nuevos avances es mediante la generación de código de forma que sea legible por la maquina.

### • **Pruebas:**

Servirán para determinar si el software cumple con los requisitos originalmente planteados; en caso de no cumplir con algún objetivo, realizar las correcciones correspondientes.

## • **Organización del esquema de producción.**

Se especificó las tareas implicadas en la generación, la integración, las pruebas del contenido y la interacción; de igual manera, el tiempo necesario para su realización.

• **Organización de los recursos del producto.**

#### **Recursos humanos.**

- **Dos desarrolladores :** Encargados de la realización total del proyecto
- • **Un asesor**: Especialista Paola Arturo.

#### **Recursos tecnológicos**

Para la realización del proyecto se contó con los siguientes materiales tecnológicos:

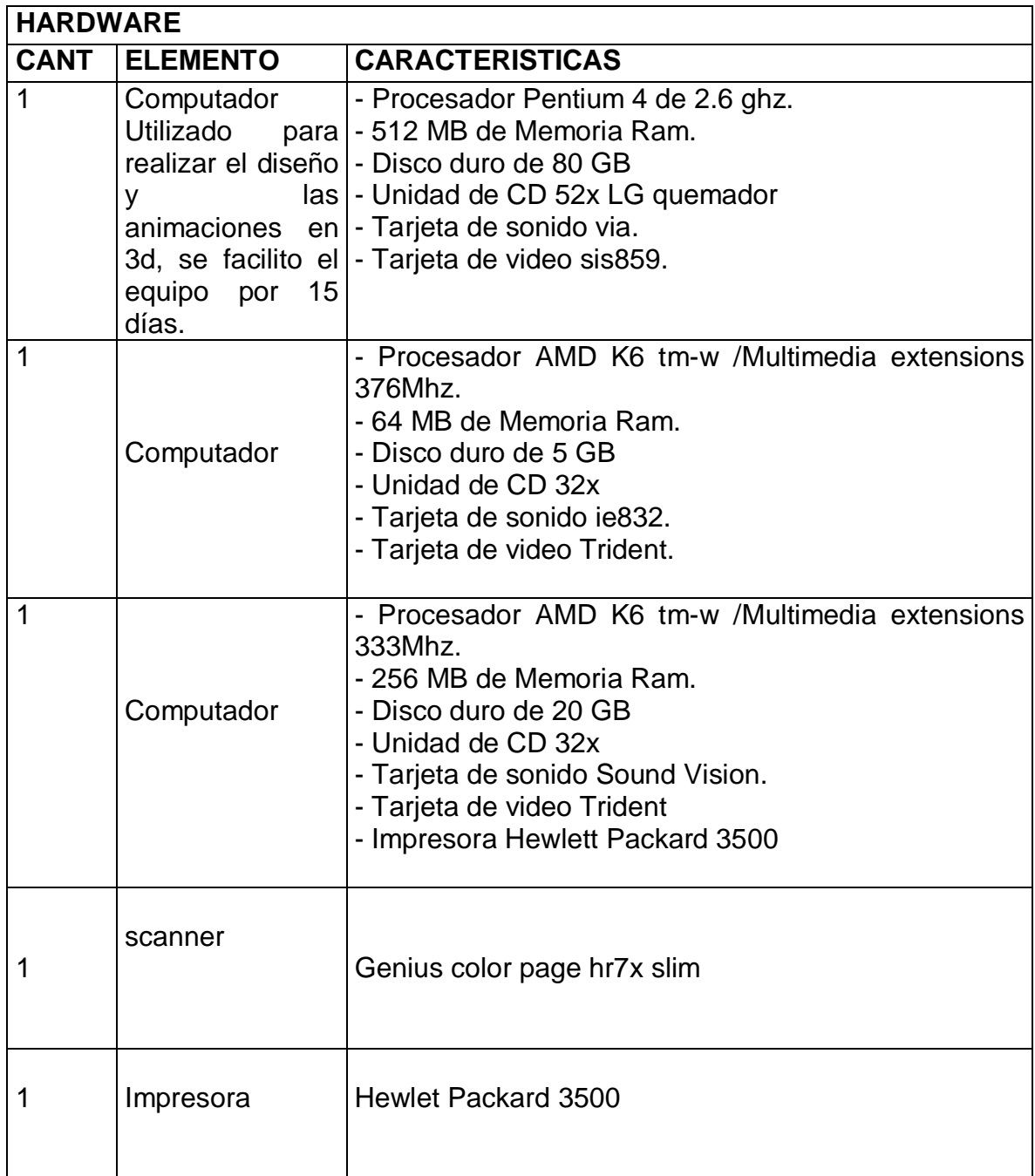

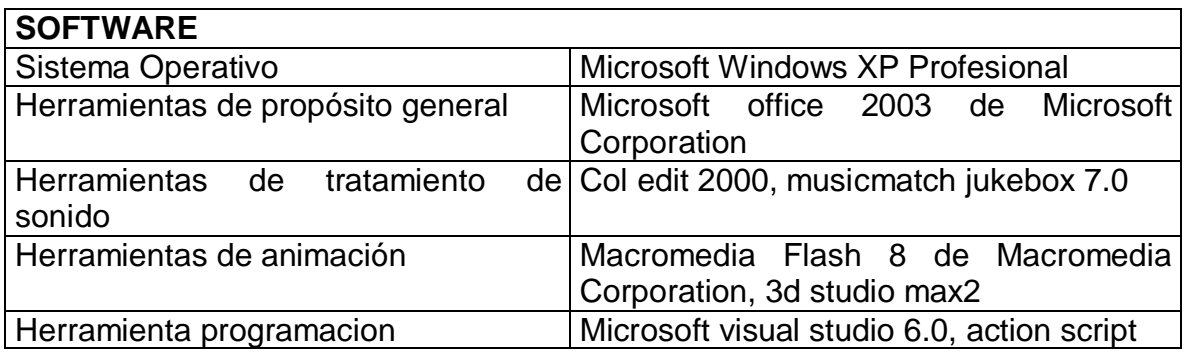

Las licencias de software que se utilizarán en el proyecto serán de tipo académico proporcionadas por la Universidad de Nariño.

#### **Recursos materiales**

A continuación se describen los materiales que se utilizarán en el proyecto:

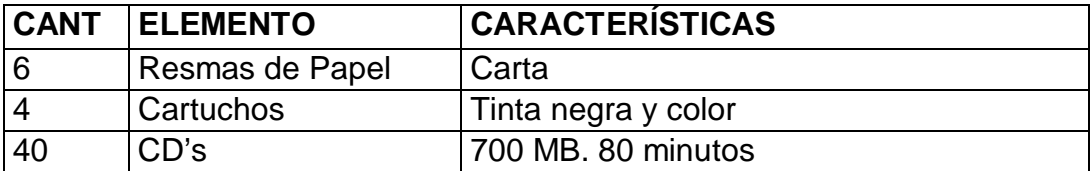

### **Recursos financieros**

Todos los costos monetarios fueron asumidos por los productores del proyecto.

### • **PRODUCCIÓN DE MEDIOS**

• **Producción de gráficos:**

Para producir el trabajo final se proporcionó inicialmente gráficos primarios y temporales de todos los componentes gráficos, a fin de lograr la integración y colocación de los mismos.

### • **Producción de sonidos:**

Mediante la utilización de cool edit 2000, se trabajo los sonidos, garantizando que estuvieran acorde con el objetivo a ser utilizados.

### • **Producción de animaciones:**

Para la producción de animaciones se las realizó sobre objetos diseñados en 3d.

### • **Producción de programación:**

Para el desarrollo de la aplicación se utilizó la herramientas de programación Microsoft visual Studio 6.0 y action script.

### • **PRODUCTO FINAL**

• **Esquema de interfaces.**

**Esquema principal.**

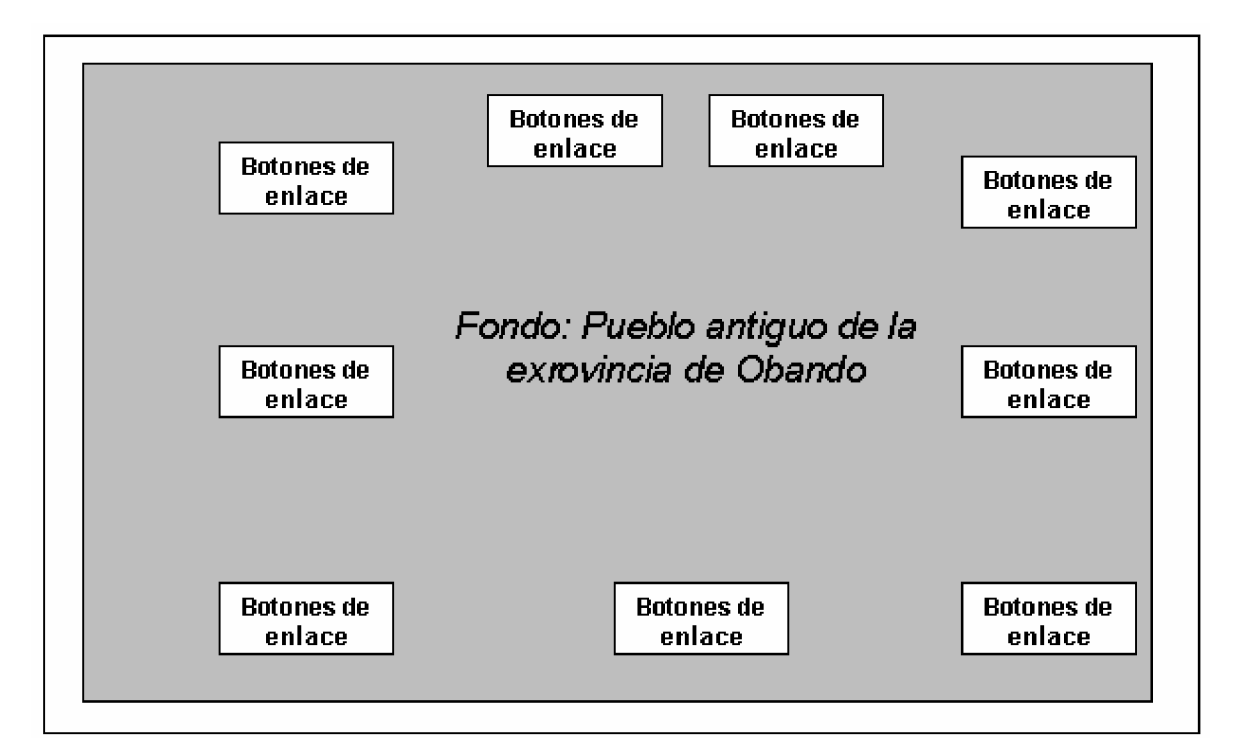

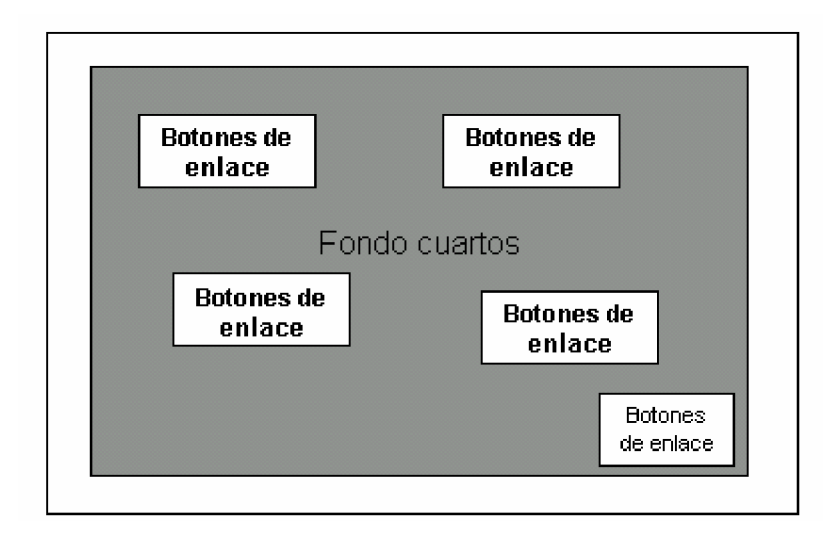

**Esquema sub – menús .**

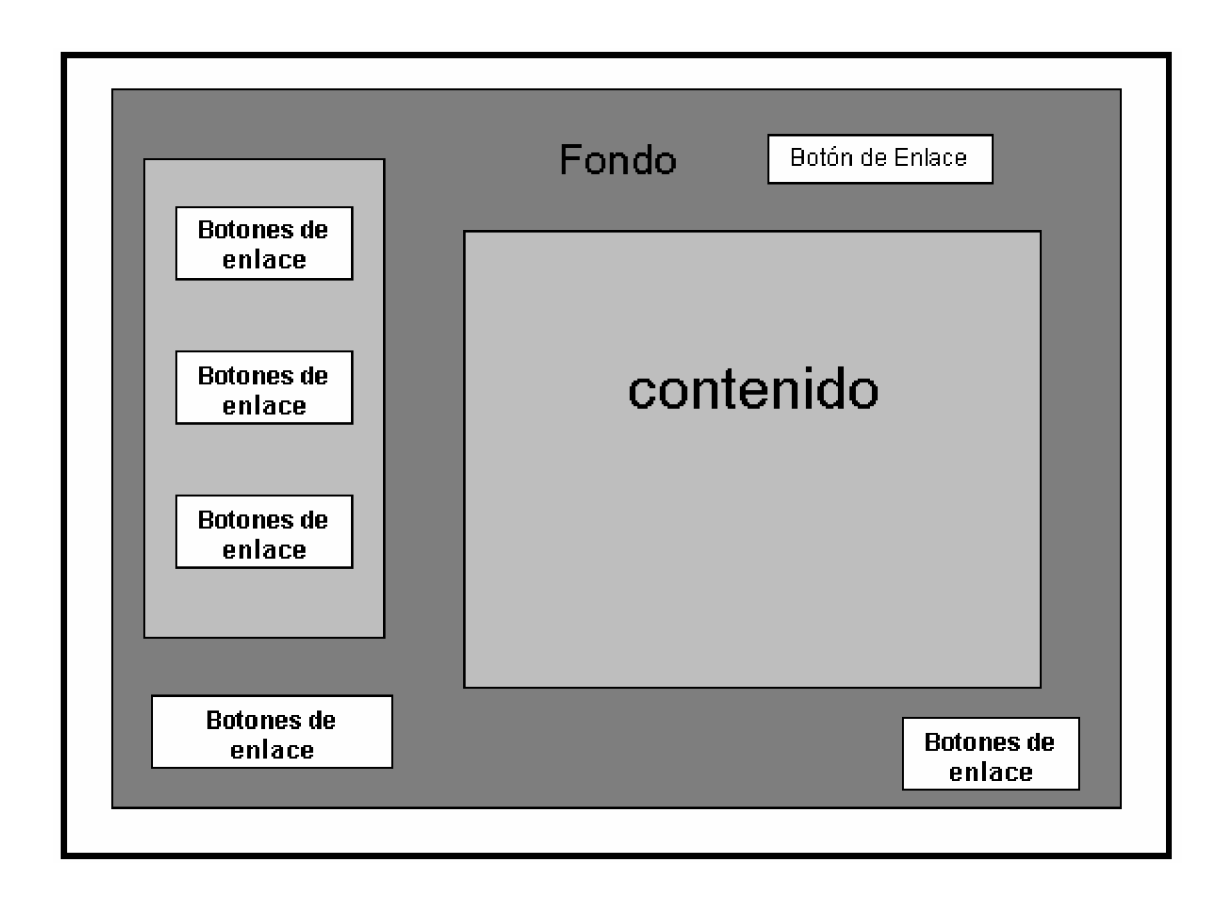

**Esquema sub.- menú Modulo Buscar.**

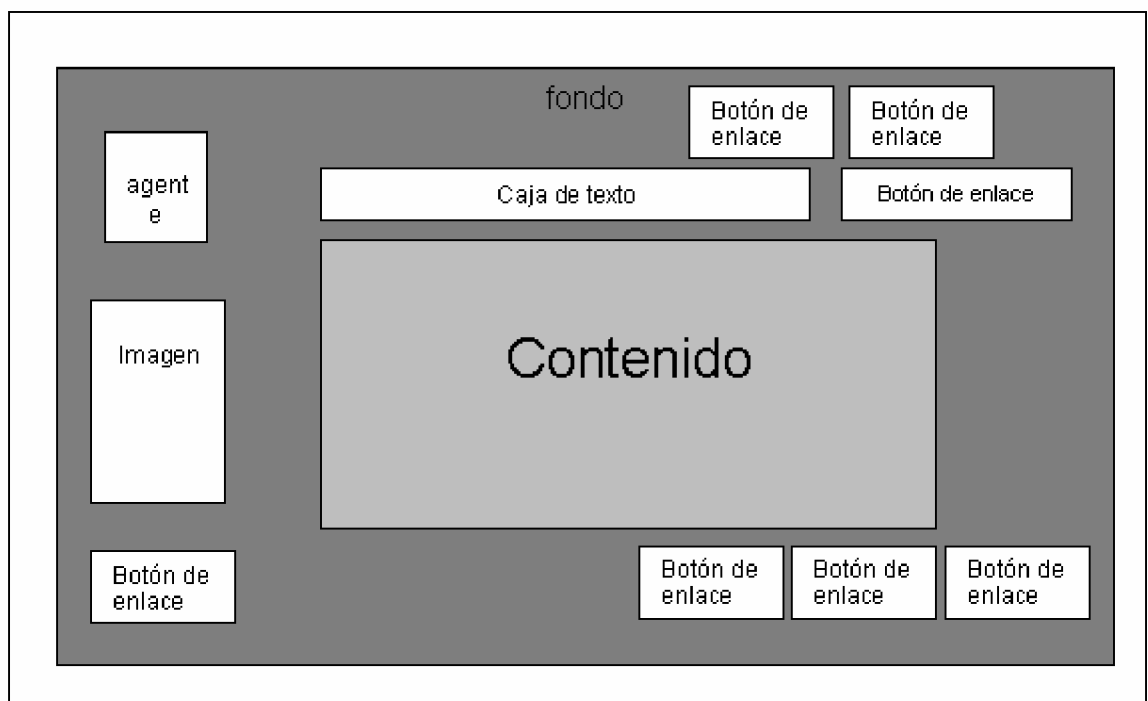

### Ø **Descripción de esquemas.**

**Menús de Navegación.** Estos menús permiten a los usuarios acceder a los diferentes módulos y también realizar distintas operaciones como: copiar, imprimir entre otras.

**Contenido.** En estos bloques se presenta el contenido de los diferentes módulos del sistema.

**Botones de Enlace.** El bloque menciona los enlaces a los sub.-módulos en forma de botones, para que el usuario acceda de forma fácil.

**Caja De Texto.** Permite al usuario digitar en la pantalla de buscar el tema especifico a consultar.

**3.3.4 Pruebas.** En las pruebas es donde se busca entender al usuario final y revisar el comportamiento que tiene el producto terminado. Además, se eliminan los errores y discrepancias antes de que lleguen al cliente.

### • **Pruebas de Usuario.**

En las pruebas de usuario el objetivo principal es asegurar que el proyecto satisfaga los elementos básicos que contribuyen a enriquecer la experiencia de la multimedia. Estos elementos incluyen la interfaz, la navegación, la utilidad y la atracción.

Para probar el prototipo se realizaron las siguientes etapas:

- 1. Se escogió personas aleatoriamente con un nivel de conocimientos básicos en informática.
- 2. Se efectuaron las pruebas en las computadoras de los desarrolladores del proyecto.
- 3. Las pruebas se las realizo durante 5 semanas con cada una de las personas escogidas.

Las pruebas que se realizaron fueron satisfactorias debido a que la mayoría de las personas no tuvo dificultades en comprender el funcionamiento de las pantallas.

### • **Pruebas de interfaz.**

Estas pruebas permite aumentar la posibilidad de que el proyecto sea aceptado y utilizado después de que se produzca, por esto se llegó a la conclusión que las interfaces simples son las efectivas y de que la tecnología no debe intervenir en el mensaje. Se tuvieron en cuenta requerimientos especiales como:

- Que no se tenga que dar demasiadas pulsaciones al ratón para llevar a cabo acciones diferentes.
- Una interfaz agradable y amigable para el usuario.
- Que pueda acceder libremente y de forma rápida a las diferentes pantallas.

3.3.5 **Seguimiento y mantenimiento**. El mantenimiento es un conjunto de actividades de ingeniería de software que se produce después de que éste se haya entregado al cliente y esté en funcionamiento. El mantenimiento se ejecuta para optimizar y no para reconocer fallas del sistema; también se elabora para actualización del software.

Durante el uso del software, surgen errores que se hace necesario corregirlos, a esto se le denomina mantenimiento correctivo. Otros aspectos son los diferentes cambios informáticos y las nuevas generaciones de hardware, donde se hace necesario un mantenimiento adaptativo; al tener en cuenta las recomendaciones del usuario, en cuanto a mejoras o modificaciones al software, se realiza un mantenimiento perfectivo.

La aplicación multimedial **"GEOGRAFIA DE LA EXPROVINCIA DE OBANDO"**, se ha desarrollado en la plataforma de Flash 8.0 , así como el diseño en 3d studio max2, mediante flash garantiza una gran fiabilidad y calidad del software, debido a que esta versión proporciona un conjunto de herramientas que permiten el desarrollo de la aplicación de manera más funcional y óptima.

Constantemente se controló la memoria del equipo, la calidad de los cables, la realización de copias de seguridad y los requerimientos adicionales a medida que se desarrollaba el software, a fin de evitar contratiempos y posibles fallas.

La producción de la aplicación implicó un ciclo repetitivo de cambios produciendo varias versiones del producto debido a una serie de correcciones y requerimientos del mismo, siguiendo las pistas de los errores y asegurando la integridad funcional para de esta manera tener un prototipo actual y continuar trabajando a partir de éste.

# **4. GESTION DEL PROYECTO**

La Gestión de Proyectos tiene como finalidad principal la planificación, el seguimiento y control de las actividades y de los recursos humanos y materiales que intervienen en el desarrollo de un Sistema. Como consecuencia de este control es posible conocer en todo momento qué problemas se producen y resolverlos o disminuirlos de manera inmediata.

La Actividad de gestión del proyecto comprende medición y métricas, estimación, análisis de riesgos, planificación del programa, seguimiento y control.

# **4.1. PLANIFICACIÓN DE RIESGOS Y RECURSOS DEL PROYECTO.**

**4.1.1. Análisis y gestión de riesgos.** El análisis y la gestión de riesgos son una serie de pasos que ayudan a comprender y a gestionar las incertidumbres. Un riesgo es un problema potencial que puede ocurrir o no, sin tener en cuenta el resultado, por lo tanto es importante identificarlo, evaluar su probabilidad de aparición, estimar su impacto y establecer un plan de contingencia por si ocurre un problema. En cada una de las etapas de un proyecto se presentan riesgos y de la forma como se enfrente cada una de estas situaciones dependerá en gran medida el éxito o fracaso de todo el proyecto.

## **Tipos de riesgo en el desarrollo del software.**

## • **Riesgos del proyecto:**

Los riesgos del proyecto identifican los problemas potenciales de presupuesto, planificación temporal, recursos, clientes, personal, requisitos y su impacto en un proyecto de software.

Los riesgos a los cuales el software estuvo sometido fueron:

- Debido al surgimiento de problemas improvistos en el desarrollo del proyecto, hace imprescindible la asesoría continua, lo cual no fue posible debido a que para tal asesoría hay que desplazarse a la ciudad de Pasto, y por motivos de costo, estos desplazamientos no son continuos, ocasionando retrasos en el desarrollo del proyecto
- La inexistencia de material multimedial en la sede de Ipiales.

• Debido a la utilización de nuevos programas en el desarrollo del software y para el correcto manejo de tales programas, se requiere un lapso de tiempo, lo que origina perdida de tiempo en el desarrollo del proyecto

### • **Riesgos Técnicos:**

Identifican problemas potenciales de diseño, implementación, interfaz, verificación y mantenimiento. En el desarrollo del proyecto, se utilizaron programas de animación y edición 3d, que requerían contar con un PC de alto rendimiento para obtener mayor rapidez en su ejecución.

• Debido a fallas de hardware en los equipos, se retardo la culminación del proyecto.

## • **Riesgos del Negocio:**

Donde se pone en riesgo el proyecto o el producto, tienen que ver con el mercado incierto de venta del proyecto, la forma de vender el producto, el soporte que se ofrece y el presupuesto con que se cuenta.

4.1.2 **Proyección o estimación de los Riesgos.** La proyección del riesgo intenta medir cada riesgo de dos maneras:

La probabilidad que el riesgo sea real, y las consecuencias de los problemas asociados con el riesgo, si ocurriera, existe cuatro actividades de proyección del riesgo.

- 1. Establecer una escala que refleje la probabilidad percibida del riesgo.
- 2. Definir las consecuencias del riesgo.
- 3. Estimar el impacto del riesgo en el proyecto y en el producto.
- 4. Apuntar la exactitud general de la proyección del riesgo.

# **PROYECCION DE RIESGOS EN EL PROYECTO**

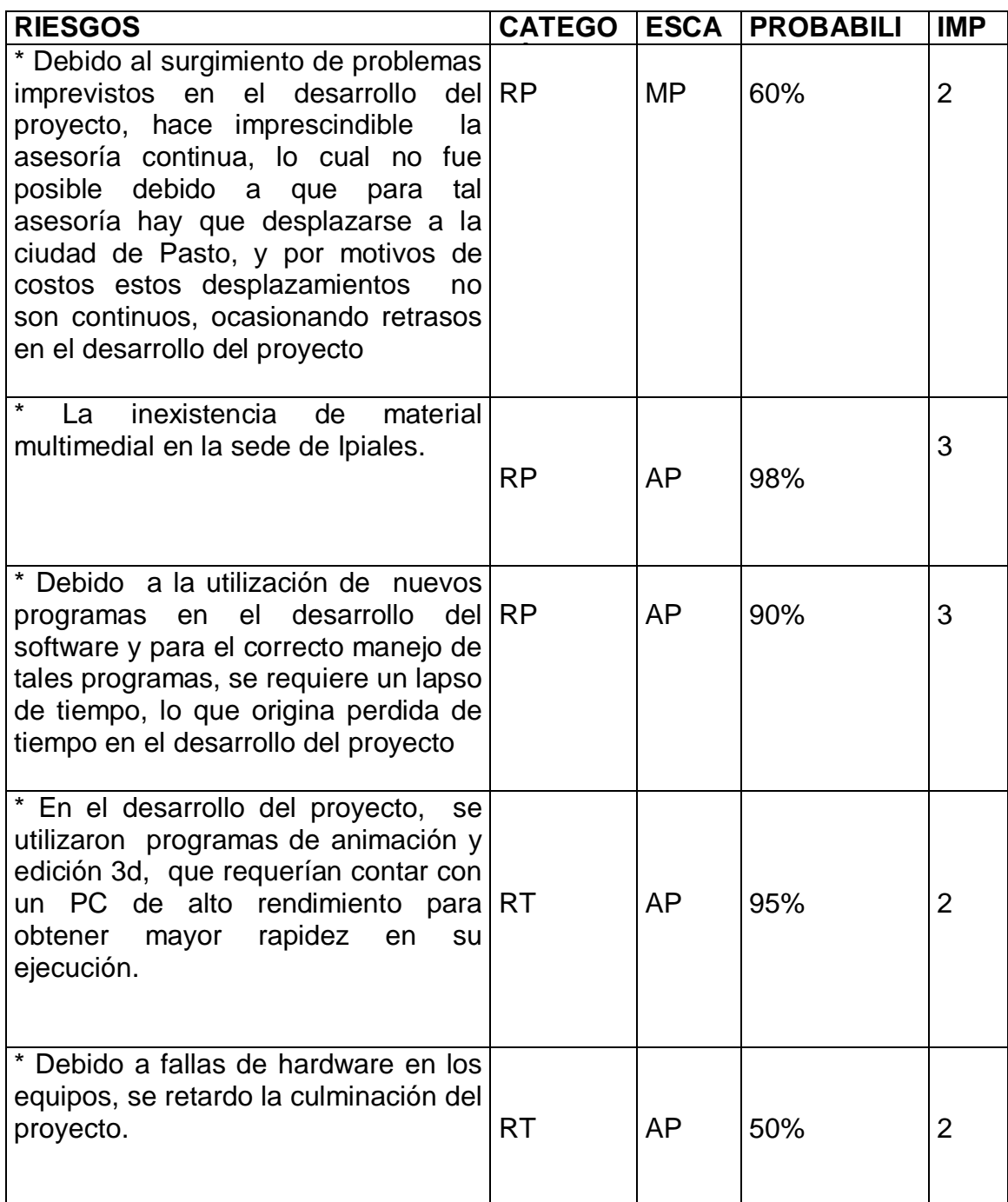

#### **Categoría:**

**RP=** Riesgo del proyecto. **RT=** Riesgo técnico del proyecto. **RN=** Riesgo del negocio.

#### **Escala:**

**AP=** Alta probabilidad (80-100%). **MP=** Media probabilidad (40-80%). **IP=** Improbable (20-40%). **AIP=** Alta Improbabilidad (0-20%).

#### **Valor de Impacto:**

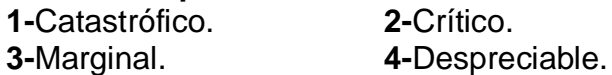

**4.1.2 Naturaleza de los riesgos.** Indica los problemas probables que ocurren si aparece un riesgo, dependiendo del grupo al que pertenecen.

### • **Riesgos del Proyecto:**

El proyecto "Geografía de la Exprovincia de Obando", identifica como su principal problema el mal manejo por parte del usuario que no desempeñe su labor correspondiente en el software, incurriendo así en el éxito o fracaso de los objetivos del proyecto.

### • **Riesgos Técnicos:**

La inexistencia de software necesario o hardware impedirá el buen funcionamiento del proyecto.

### • **Riesgo de Negocios:**

Debido a los altos costos del proyecto, el principal problema generado es que algunas personas no adquieran el software multimedial.

**4.1.4. Prioridad del Riesgo.** La prioridad medida en cada componente de los riesgos determina el impacto al que se ve sometido el riesgo; dependiendo con la identificación y el análisis de riesgo realizado, se tiene la siguiente tabla:

- **1=** Alta probabilidad (80-100%)
- **2=** Media probabilidad (40-80%)
- **3=** Improbable (20-40%)
- **4=** Alta Improbabilidad (0-20%)

# **PRIORIDAD DE RIESGOS ENCONTRADA EN EL PROYECTO**

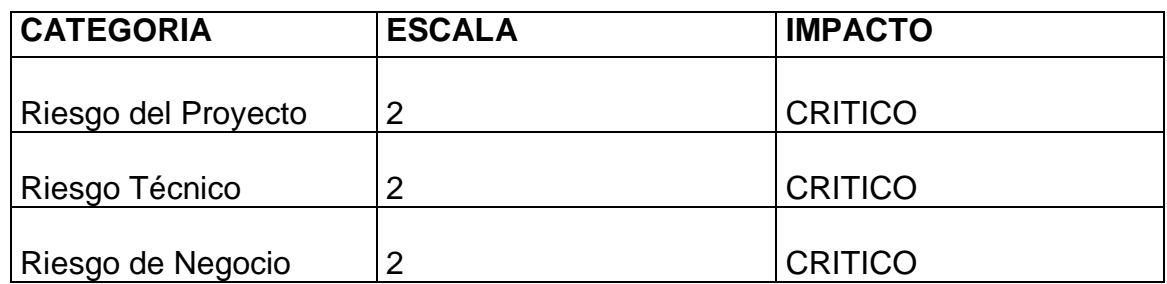

## **4.2.5 Evaluación de Riesgos y su Relación (Riesgo, Probabilidad, Impacto).**

Se examina la exactitud de las estimaciones que fueron hechas durante la proyección del riesgo, se intentará dar prioridades a los riesgos que no se habían cubierto, y se piensan las maneras de controlar y/o impedir los riesgos más probables que aparezcan.

Para que sea útil la evaluación se debe definir un nivel de referencia de riesgo.

### • **Nivel de referencia de Riesgo.**

Está representado por los siguientes componentes: degradación de rendimiento, exceso de coste, dificultades de soporte y retrasos de planificación temporal, que provoquen la terminación del proyecto. En el análisis de riesgo del software, un nivel de referencia tiene un punto denominado punto de referencia o punto ruptura. En la mayoría de los casos existen áreas de incertidumbre es decir, intentar predecir una decisión de gestión basándose en la combinación de valores de referencia es a menudo imposible. Por tanto, durante la evaluación del riesgo se realizan los siguientes pasos:

**1.** Definir los niveles de riesgo para el proyecto.

### • **Degradación de rendimiento:**

Esta relacionada con los riesgos del proyecto y técnico, donde se encuentra la dificultad de no contar con un software y hardware adecuados para el buen funcionamiento del proyecto.

### • **Exceso de coste.**

Los costos del proyecto pueden ser elevados con relación a los recursos asignados para la Entidad que lo desee adquirir.

### • **Dificultades de soporte y retrasos de la planificación temporal.**

La falta de información oportuna, o la falta de personal pueden generar atraso en el desarrollo del proyecto, extendiendo el limite de tiempo asignado para su ejecución.

**2.** Intentar desarrollar una relación entre cada riesgo, probabilidad, impacto y cada uno de los niveles de referencia.

**AP=** Alta probabilidad **MP=** Media probabilidad

### **EVALUACION DE RIESGOS**

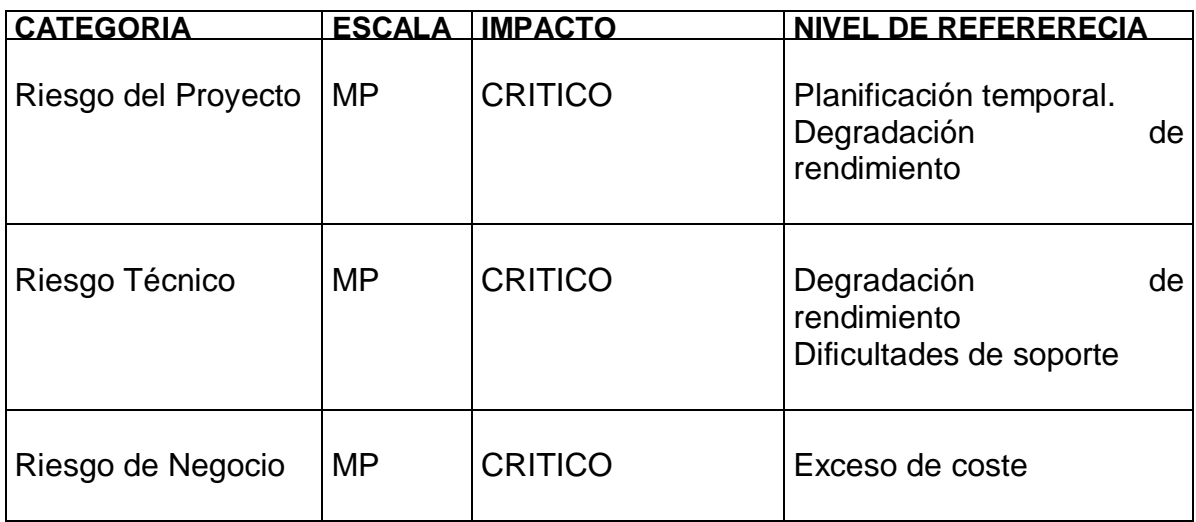

**3.** Predecir el conjunto de puntos de referencia, que definan la región de abandono, limitada por una curva o área de incertidumbre.

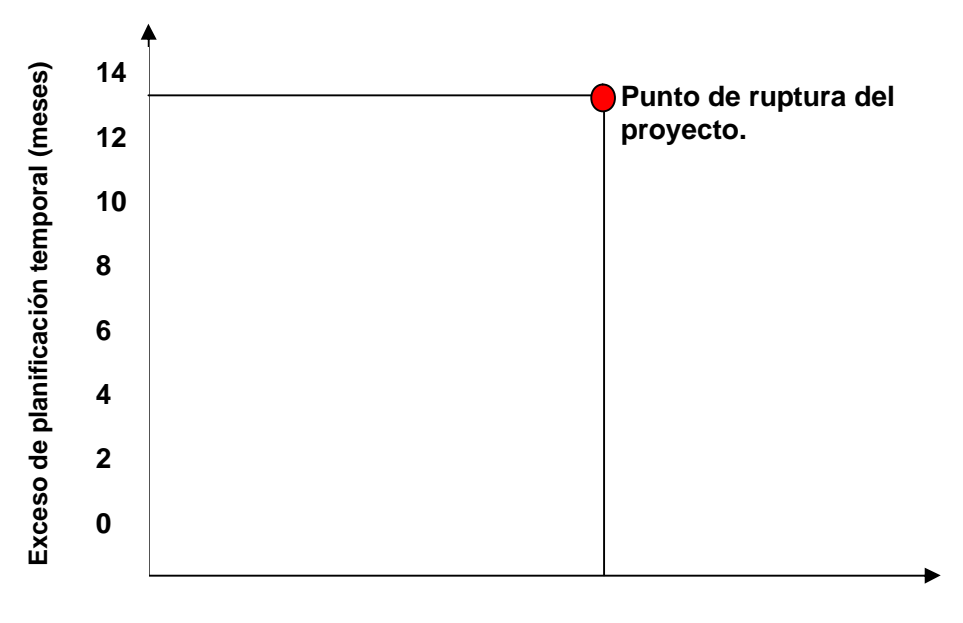

**Exceso en el costo previsto (millones \$)**

La gráfica representa el nivel máximo de riesgo en el que software no se llevaría a termino. Intentar predecir como afectará las combinaciones compuestas de riesgo a un nivel de referencia. Al combinar todos los riesgos expuestos en el proyecto, afectaran principalmente al recurso tiempo, de una manera indirecta al recurso financiero, al no tener el apoyo de una empresa o ente económico.

**4.2.5 Reducción - Gestión y supervisión de riesgos.** Todas las actividades de análisis de riesgo presentadas hasta ahora tienen como objetivo apoyar el buen desarrollo del proyecto, realizando planes de supervisión y gestión de riesgos, que permitan solucionar y reducirse, dependiendo al grupo que pertenecen.

## • **Riesgos del Proyecto:**

Informar a los usuarios del software sobre el manejo de las interfaces, dispositivos y la forma de interacción con él.

Soporte de personas calificadas e idóneas en el desarrollo del software. Someter el software a pruebas específicas.

Seguir un lineamiento de actividades y tiempo establecido en el cronograma del proyecto.

## • **Riesgos Técnicos:**

Definir desde un principio unas características mínimas de los equipos utilizados para la implementación del software, optimizando su desarrollo.

Realizar las pruebas requeridas de software y hardware para garantizar el buen funcionamiento en la implementación del proyecto.

Proveerse de los recursos necesarios de hardware y software actualizados que permitan un desarrollo y diseño sin contratiempos.

Valerse de nuevas tecnologías, mediante diseños orientados a futuro que permitan soportar innovaciones posteriores.

Realizar un manual con una documentación detallada, clara y concisa que permita guiar al usuario en el manejo del software.

### • **Riesgos de negocio:**

Motivar a los usuarios, dando a conocer los beneficios de la utilización del software.

Contar con el presupuesto para la adquisición e implementación del software.

4.1.7 **Métricas**. Es importante contar con una medición, ya que nos permite tener una visón más profunda proporcionando un mecanismo para la evaluación objetiva, el proceso del software y las métricas del producto son una medida cuantitativa que permite tener una visión profunda de la eficacia del software y de los proyectos que dirigen utilizando el proceso como marco de trabajo. Las métricas son utilizadas para señalar áreas con problemas de manera que se puedan desarrollar las soluciones y mejorar el proceso del software.

Se puede utilizar la medición para ayudar a evaluar la calidad de los resultados de trabajos técnicos y para ayudar en la toma de decisiones táctica en la medida que el proyecto evolucione.

Aspectos como la reducción del coste del proyecto, la cantidad de trabajo, el número de defectos que se relacionan con el software se logran aplicando las métricas de calidad. Las métricas que se obtienen de estas medidas proporcionan efectividad en las actividades de control y garantizan la calidad del software.

### • **Medidas de calidad del Software.**

Existen muchas medidas de la calidad de software, para el proyecto "Geografía de la Exprovincia de Obando", se han tenido en cuenta las medidas de corrección, facilidad de mantenimiento, integridad, facilidad de uso, que proporcionan los siguientes indicadores:

**Corrección:** la corrección es el grado en el que el software lleva a cabo su función requerida, el proyecto ha tenido en cuenta aspectos de geografía de la Exprovincia de Obando, esto ha permitido cumplir con los objetivos propuestos en el proyecto.

**Facilidad de mantenimiento:** el software, cuenta con una facilidad de mantenimiento en una escala del 95 al 100%, ya que el software esta diseñado y desarrollado por una persona, que estará presto a atender cualquier solicitud que se presente.

**Facilidad de Uso:** la facilidad de uso del software esta medida en un 95% o más, debido a que presenta una interfaz llamativa, dinámica y de fácil manejo, además cuenta con una ayuda, detallada y clara que le permitirá al usuario conocer y comprender como interactuar con el software.

### • **Análisis de recursos.**

Para el desarrollo del Software Multimedial "Geografía de La Exprovincia de Obando", se hace uso de las siguientes herramientas:

### • **Utilización de Software.**

El diseño de las pantallas y las animaciones, se realizó utilizando el programa 3dD Studio Max, el cual es una herramienta muy útil por que se acerca mucho a la realidad.

El modelado y la animación 3D, conforman una de las disciplinas de mayor futuro. Existen muchas habilidades que un animador debe adquirir y controlar: dibujo, pintura, modelado 3D, iluminación, aplicación de texturas, cinematografía, sincronización de audio y animación de personajes. Es difícil encontrar otra disciplina que precise un rango tan amplio de creatividad, conocimientos y habilidad técnica.

. Se ha utilizado un lenguaje de programación como es Visual Basic 6.0, ya que permite desde el desarrollo de pantallas de captura completamente funcionales, hasta el manejo de seguridad y auditoria.

Macromedia Flash MX. Es una herramienta multimedial, donde la animación y la interactividad van acompañadas de un diseño grafico que en conjunto representan algo llamativo. Además Flash puede contener imágenes creadas por aplicaciones externas, en formato vectorial, elementos de sonido y fragmento de video. Se crea dos tipos de archivo con la extensión .fla para los fuente y .swf para el archivo ejecutable los cuales son de pequeño tamaño. Además Macromedia Flash MX, permite trabajar con un lenguaje de programación Action Script, que desarrolla secuencias de código y declaraciones que a diferencia de lenguajes como C/C++, Pascal, etc., trabaja con un código interpretado similar a Java Script, VBScript o el original BASIC. Cada fragmento del programa es leído por un motor interprete incluido en el visor de Flash o en los conectores (Plug-in) de Flash de los navegadores de Internet, traduciendo las acciones a un lenguaje propio de la plataforma hardware.

El código de Action Script, insertado en una película de Macromedia Flash, es independiente de la máquina y del sistema operativo que se vaya a ejecutar.

Algunas utilidades del Flash: por ultimo es importante resaltar algunas potencialidades de diseño Flash y de sus múltiples posibilidades:

- Herramientas para crear formas y textos
- Posibilidades de edición de objetos
- Utilización de variedad de filtros para resaltar los objetos
- Utilización de Flash con imágenes creadas
- Amplia gama de acciones e interactividad
- Múltiples funciones predefinidas y posibilidades de las de usuario
- Operadores y funciones de cadenas de caracteres
- Bibliotecas de funciones
- Interactividad y animaciones con funciones matemáticas
- Interactividad con diversos tipos de objetos
- Control de películas
- Multimedia. Sonido y video

• Publicación de películas

También se utilizó los siguientes programas adicionales: Corel Draw 11. Microsoft Office 2003. Adobe PhotoShop Animation Shop 5.0. Musicmatch jukebox 7.2. Winamp 5.0 Adobe Premier 6.0. Cool Edit Pro 2000. ABBYY FineReader 5.0 Sprint.

### • **Utilización de Hardware para desarrollo y montaje de la aplicación**.

En el desarrollo del proyecto se tuvo en cuenta los siguientes requerimientos de hardware:

Procesador AMD K6 tm-w /Multimedia extensions 333Mhz. 256 MB de Memoria Ram. Disco duro de 20 GB Unidad de CD 32x Tarjeta de sonido Sound Vision. Tarjeta de video Trident Impresora Hewlett Packard 3500 Procesador AMD K6 tm-w /Multimedia extensions 376Mhz. 64 MB de Memoria Ram. Disco duro de 5 GB Unidad de CD 32x Tarjeta de sonido ie832. Tarjeta de video Trident.

Nota: Para la realización del diseño y animaciones en 3D se nos facilito un equipo con las siguientes características por 15 días:

Procesador Pentium 4 de 2.6 ghz. 512 MB de Memoria Ram. Disco duro de 80 GB Unidad de CD 52x LG quemador Tarjeta de sonido via. Tarjeta de video sis859.

• **Grupo de trabajo.**

La elaboración y desarrollo del proyecto, necesitaron dos personas que se encargaron de la recolección de información, análisis, diseño y desarrollo del proyecto.

# **5. DOCUMENTACIÓN**

### **5.1 MANUAL DEL USUARIO**

#### **REQUERIMIENTOS MINIMOS**

- Procesador Pentium III 1 Ghz
- Memoria 256MB en RAM
- Unidad CD ROM 52x
- Espacio disponible en Disco 750 MB
- Windows XP
- Tarjeta de sonido

Antes de utilizar el software es necesario instalar algunos componentes en su disco duro, estos componentes estan en el cd de instalacion del sotfware:

- Shockwave\_Installer\_Full.exe.
- UNO.EXE.
- DOS.EXE.
- TRES.EXE.
- CUATRO.EXE.

Una vez se haya acabado de instalar los anteriores archivos, se puede ejecutar la aplicación el icono del software del menú inicio.

### **MANEJO DEL PROGRAMA.**

Después de instalar el software, se hace click en el acceso directo al aplicativo que aparece en el menú inicio, esto permite ejecutar el archivo .exe, para cargar la aplicación.

Al entrar al software, se presenta una pantalla de inicio, que indica el nombre del mismo; la siguiente pantalla, muestra información de la Institución en la cual fue realizado el software (Universidad de Nariño), el programa (Ingeniería de sistemas).

### **PANTALLA PRINCIPAL (menú principal).**

El menú inicio o menú principal esta diseñado ambientado en un pueblo antiguo de la Exprovincia De Obando, lleva por los diferentes módulos del sistema como son: Contexto Nacional, Medio natural, Organización Del espacio, Aspecto Socio Cultural, Aspectos Económicos, La población, ayuda, buscar y salir.

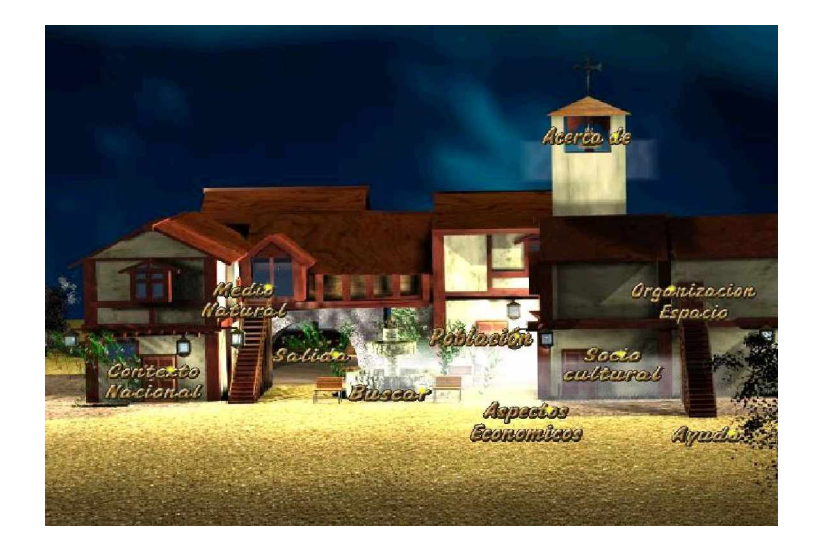

El ingreso a cualquier tipo de opción se realiza haciendo clic en el botón adecuado.

### **TEMAS PRINCIPALES.**

### **Contexto Nacional.**

Al Ingresar a este módulo, se observa un cuarto con objetos propios de una sala de la época, al navegar por cada uno de los objetos el usuario podrá consultar los diferentes temas pertenecientes a este modulo, así como observar imágenes o fotografías. Los temas se los puede observar mediante un brillo y el titulo correspondiente, también posee un agente el cual permite escuchar la información consultada por el usuario, para salir de este modulo existe una animación que nos

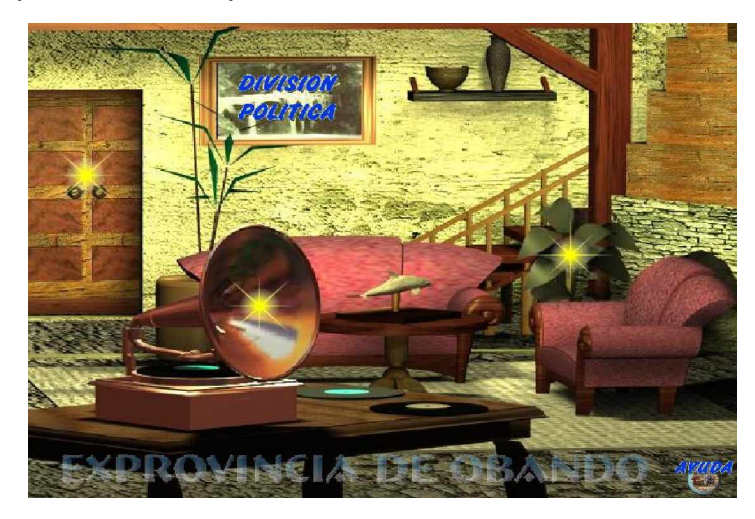

transporta hacia la puerta y continuar navegando por el menú principal.

Al hacer click en sinopsis histórica, la aplicación lleva a la siguiente pantalla:

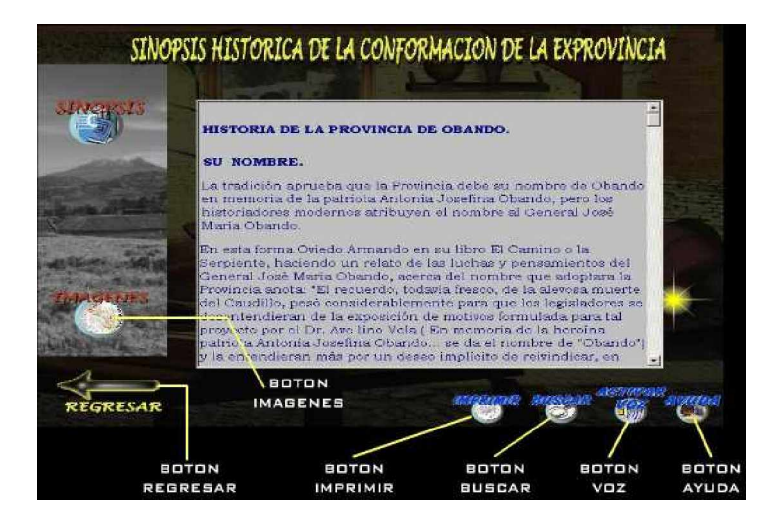

Botón regresar: Lleva a la pantalla anterior (Contexto Nacional).

Botón imprimir: Permite imprimir el texto seleccionado.

Botón buscar: Lleva a la pantalla buscar.

Botón voz: permite al usuario escuchar la narración del texto seleccionado. Botón ayuda: Lleva a la pantalla de ayuda del software**.**

Botón imágenes: El usuario podrá visualizar fotos e imágenes:

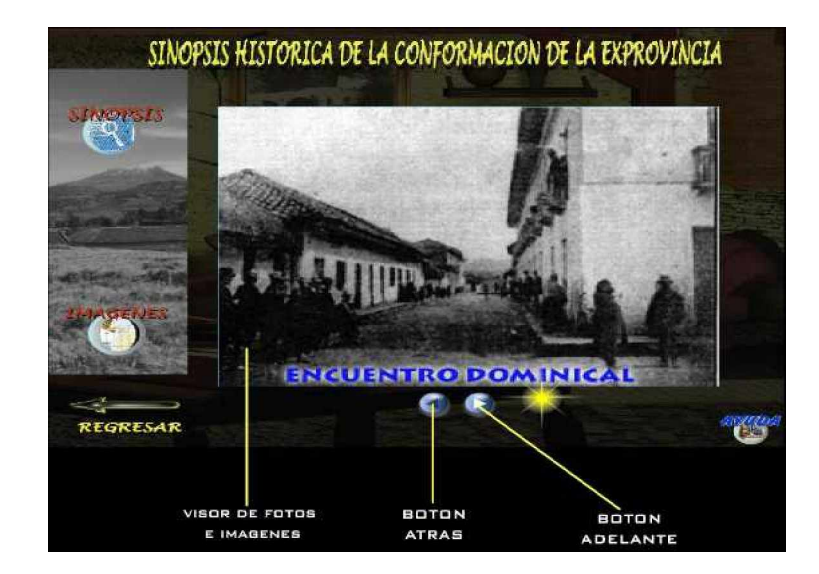

Botón atrás: Permite visualizar la imagen anterior. Botón adelante: Permite visualizar la siguiente imagen.

### **El Medio Natural.**

Al Ingresar a este modulo, se observa un cuarto con objetos propios de una habitación de la época, al navegar por cada uno de los objetos el usuario podrá consultar los diferentes temas pertenecientes a este modulo, así como observar imágenes o fotografías. Los temas se los puede observar mediante un brillo y el titulo correspondiente, también posee un agente el cual permite escuchar la información consultada por el usuario, para salir de este modulo existe una

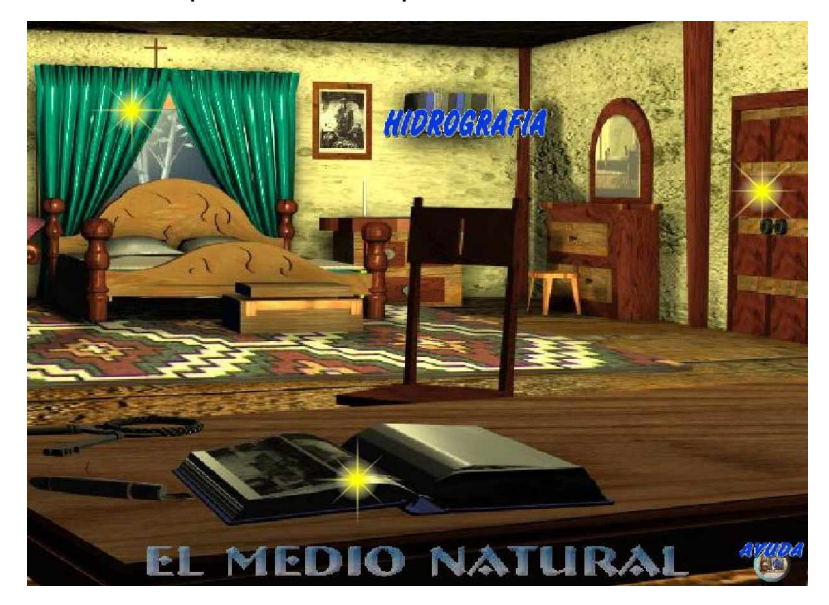

animación que nos transporta hacia la puerta y continuar navegando por el menú principal.

Al hacer click en hidrografía, la aplicación lleva a la siguiente pantalla:

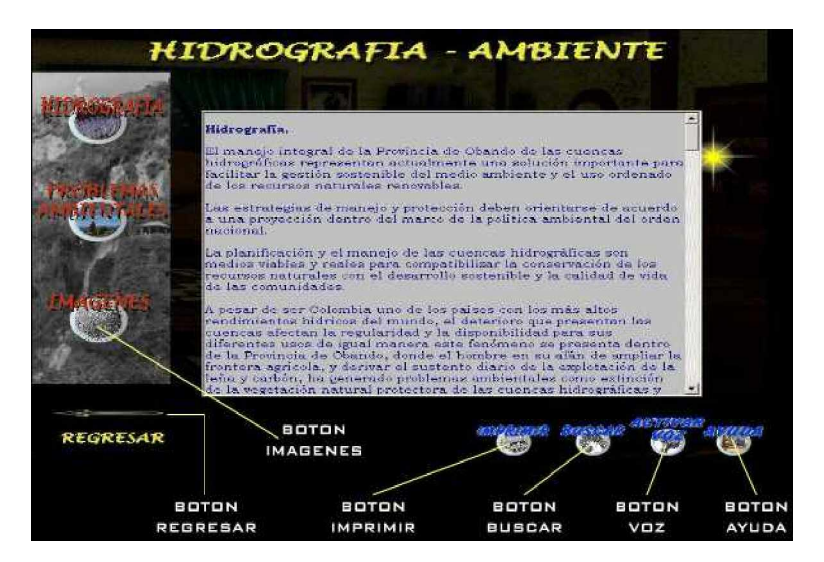

Botón regresar: Lleva a la pantalla anterior (Medio Natural). Botón imprimir: Permite imprimir el texto seleccionado. Botón buscar: Lleva a la pantalla buscar. Botón voz: permite al usuario escuchar la narración del texto seleccionado. Botón ayuda: Lleva a la pantalla de ayuda del software. Botón imágenes: El usuario podrá visualizar fotos e imágenes

#### **Organización del Espacio.**

Al Ingresar a este modulo, se observa un cuarto con objetos propios de una habitación con balcón de la época, al navegar por cada uno de los objetos el usuario podrá consultar los diferentes temas pertenecientes a este modulo, así como observar imágenes o fotografías, Los temas se los puede mirar mediante un brillo y el titulo correspondiente, también posee un agente el cual permite escuchar la información consultada por el usuario, para salir de este modulo existe una animación que transporta hacia la puerta y continuar navegando por el menú principal.

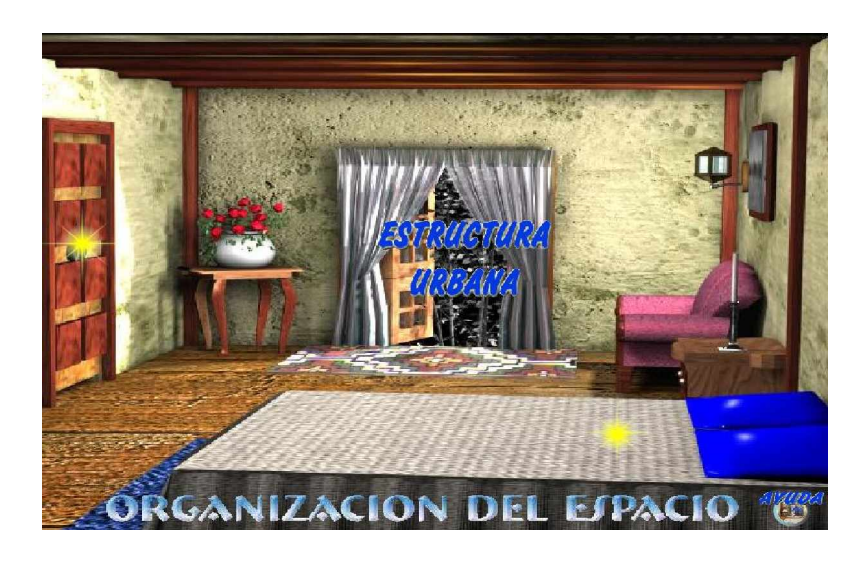

Al hacer click en estructura Urbana, la aplicación lleva a la siguiente pantalla.

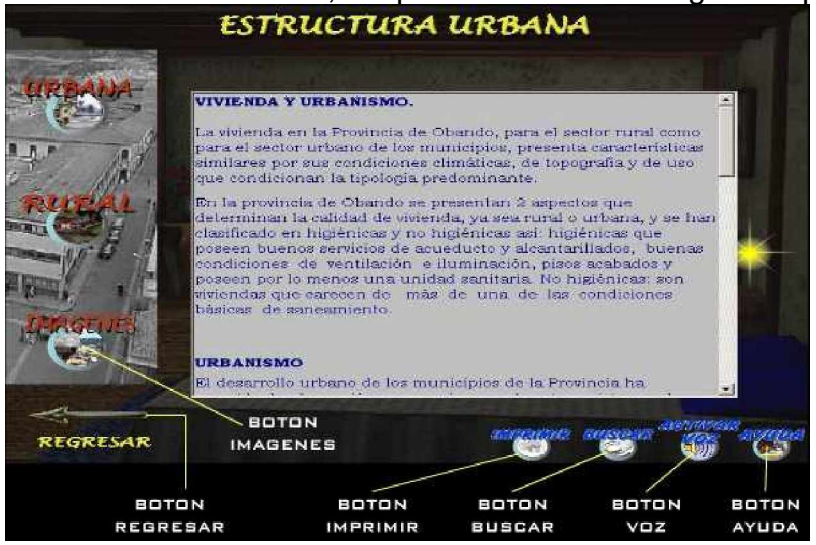
Botón regresar: Lleva a la pantalla anterior (Organización del Espacio). Botón imprimir: Permite imprimir el texto seleccionado. Botón buscar: Lleva a la pantalla buscar. Botón voz: permite al usuario escuchar la narración del texto seleccionado. Botón ayuda: Lleva a la pantalla de ayuda del software. Botón imágenes: El usuario podrá visualizar fotos e imágenes.

# **Aspecto Socio Cultural.**

Al Ingresar a este modulo, se observa un cuarto con objetos propios de una Biblioteca de la época, al navegar por cada uno de los objetos el usuario podrá consultar los diferentes temas pertenecientes a este modulo, así como mirar, imágenes o fotografías. Los temas se los puede observar mediante un brillo y el

titulo correspondiente, también posee un agente el cual permite escuchar la información consultada por el usuario, para salir de este modulo existe una animación que nos transporta hacia la puerta y continuar navegando por el menú principal.

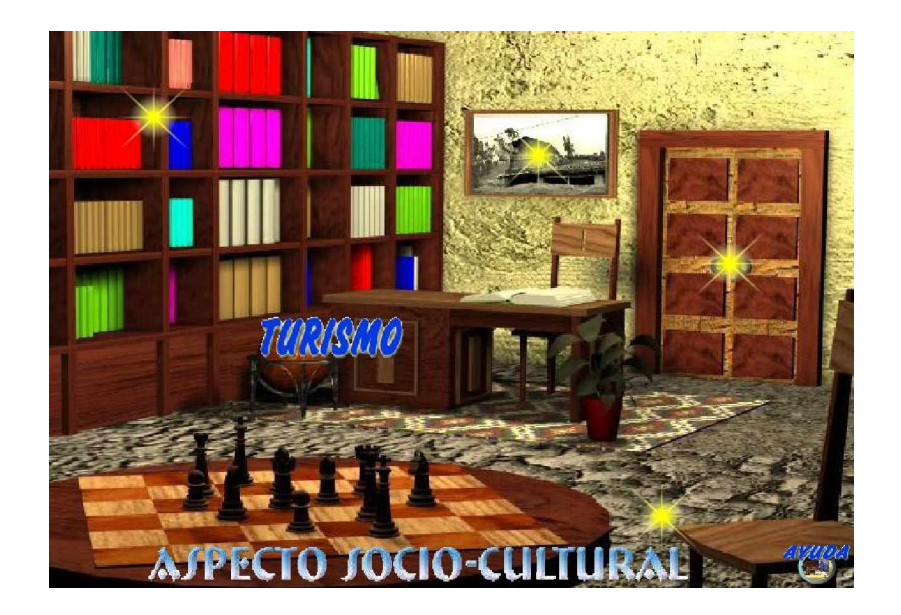

Al hacer click en Turismo, la aplicación lleva a la siguiente pantalla.

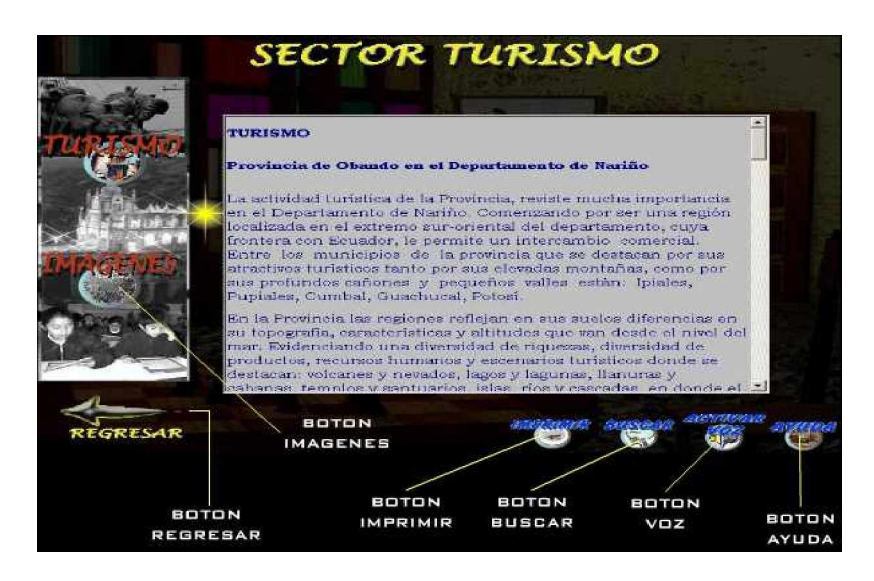

Botón regresar: Lleva a la pantalla anterior (Aspecto Socio Cultural).

Botón imprimir: Permite imprimir el texto seleccionado.

Botón buscar: Lleva a la pantalla buscar.

Botón voz: permite al usuario escuchar la narración del texto seleccionado.

Botón ayuda: Lleva a la pantalla de ayuda del software.

Botón imágenes: El usuario podrá visualizar fotos e imágenes.

### **Aspectos Económicos.**

Al Ingresar a este modulo, se observa un cuarto con objetos propios de un comedor de la época, al navegar por cada uno de los objetos el usuario podrá consultar los diferentes temas pertenecientes a este modulo, así como observar imágenes o fotografías. Los temas se los puede observar mediante un brillo y el titulo correspondiente, también posee un agente el cual permite escuchar la información consultada por el usuario, para salir de este modulo existe una animación que nos transporta hacia la puerta y continuar navegando por el menú principal.

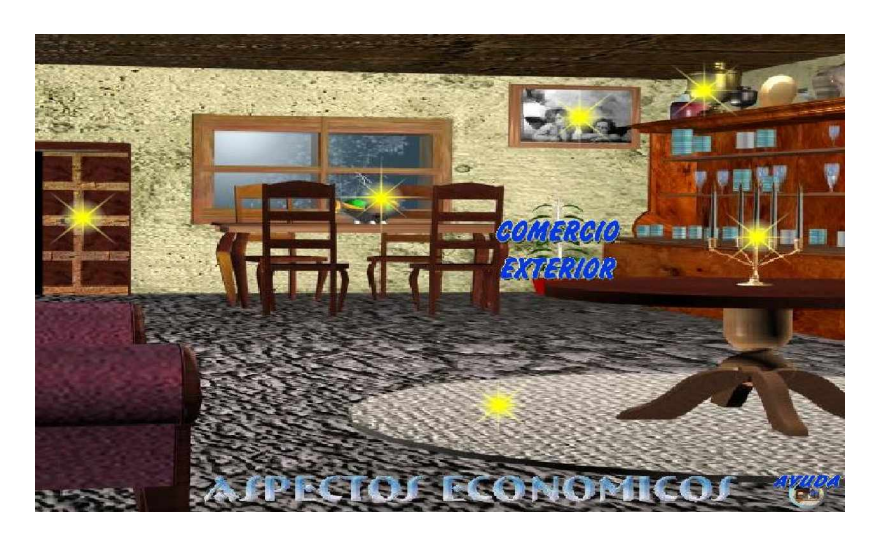

#### **La Población.**

Al Ingresar a este modulo, se observa un cuarto con objetos propios de un bar de la época, al navegar por cada uno de los objetos el usuario podrá consultar los diferentes temas pertenecientes a este modulo, así como observar imágenes o fotografías. Los temas se los puede observar mediante un brillo y el titulo correspondiente, también posee un agente el cual permite escuchar la información consultada por el usuario, para salir de este modulo existe una animación que nos transporta hacia la puerta y continuar navegando por el menú principal.

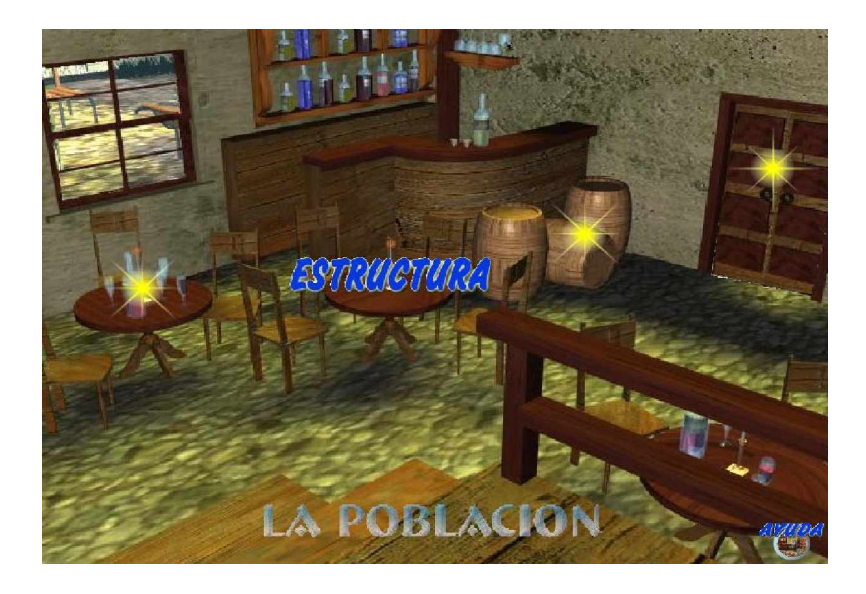

#### **Buscar.**

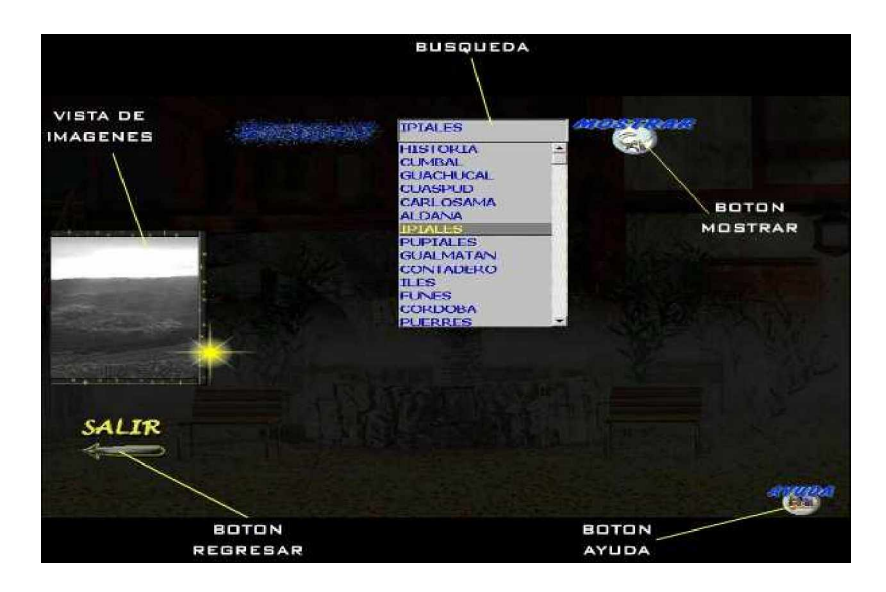

En esta pantalla existe un cuadro de texto que permite al usuario escribir la palabra a buscar; posee un ayudante o agente que permite escuchar la información consultada por el usuario, así como también ver imágenes.

Botón regresar: Permite salir al menú principal Botón ayuda: Lleva a la pantalla de ayuda del software. Búsqueda: Permite ingresar la información a buscar. Botón mostrar: Muestra la información ingresada por el usuario. Al hacer click sobre el botón buscar nos lleva a la siguiente pantalla:

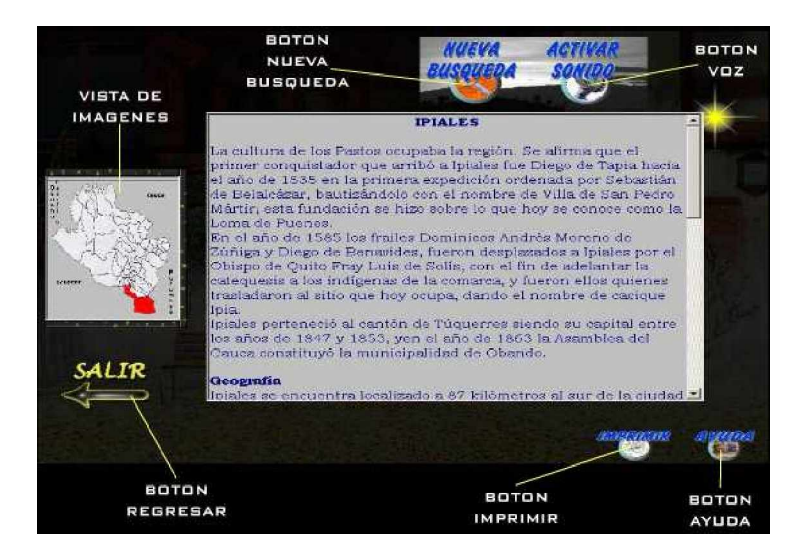

Botón regresar: Permite salir al menú principal.

Botón imprimir: Permite imprimir el texto seleccionado. Botón Nueva Búsqueda: Permite ingresar texto para realizar una nueva búsqueda. Botón voz: permite al usuario escuchar la narración del texto seleccionado. Botón ayuda: Lleva a la pantalla de ayuda del software.

### **6. CONCLUSIONES**

Un proyecto multimedia en la región, representa una herramienta de consulta y aprendizaje muy valiosa, sobre todo en aspectos de geografía, donde se ven involucrados temas muy importantes como economía, población, salud etc.

Con el desarrollo de proyectos multimediales, se contribuye a fomentar el desarrollo de proyectos posteriores.

La aplicación multimedia "**LA GEOGRAFIA DE LA EXPROVINCIA DE OBANDO**" se desarrolló utilizando herramientas multimediales que están a la vanguardia hoy en día, es el caso de Macromedia Flash 8.0, 3dstudio Max.

El desarrollo de software multimedia, es de gran importancia para el aprendizaje de la geografía de la Exprovincia de Obando , es otra alternativa de estudio en el ámbito del aprendizaje de la geografía. De tal forma que el usuario encuentra una herramienta de fácil manejo, didáctica y agradable.

Un Ingeniero de Sistemas tiene la capacidad de desarrollar cualquier tipo de software, siempre y cuando se tenga la información y las herramientas necesarias.

## **7. RECOMENDACIONES**

Fomentar el interés por parte de los estudiantes en el desarrollo de proyectos multimediales.

Motivar a estudiantes y docentes en la utilización de herramientas multimediales que apoyen el aprendizaje en temas de interés cultural como es la música y otras asignaturas relacionadas.

Promover la utilización de herramientas que la universidad ofrece para apoyar actividades de investigación y desarrollo.

Motivar la ampliación de nuevos horizontes en búsqueda de herramientas computacionales, como Flash MX y herramientas gráficas como Adobe Photoshop, 3D Studio Max, Dreamweaver.

Realizar las pruebas necesarias para garantizar el correcto funcionamiento de la aplicación durante un periodo de tiempo largo.

### **8. BIBLIOGRAFIA**

HALVORSON, Michael. Visual Basic 6.0 manual del programador. España. Editorial Mc Graw Hill.

SOMMERVILLE, Ian: Ingeniería de Software. Pearson Educación, México, 6ª edición, 2002.

[www.infor.uva.es/~descuder/docencia/IG/3DStudio/Tema1.htm](http://www.infor.uva.es/~descuder/docencia/IG/3DStudio/Tema1.htm)

[www.cienciasmisticas.com.ar/informatica/ofimatica/historia](http://www.cienciasmisticas.com.ar/informatica/ofimatica/historia)

[www.monografias.com.ar/multimedia](http://www.monografias.com.ar/multimedia)

**ANEXOS**

## **ANEXO A: CICLO DE VIDA MULTIMEDIAL**

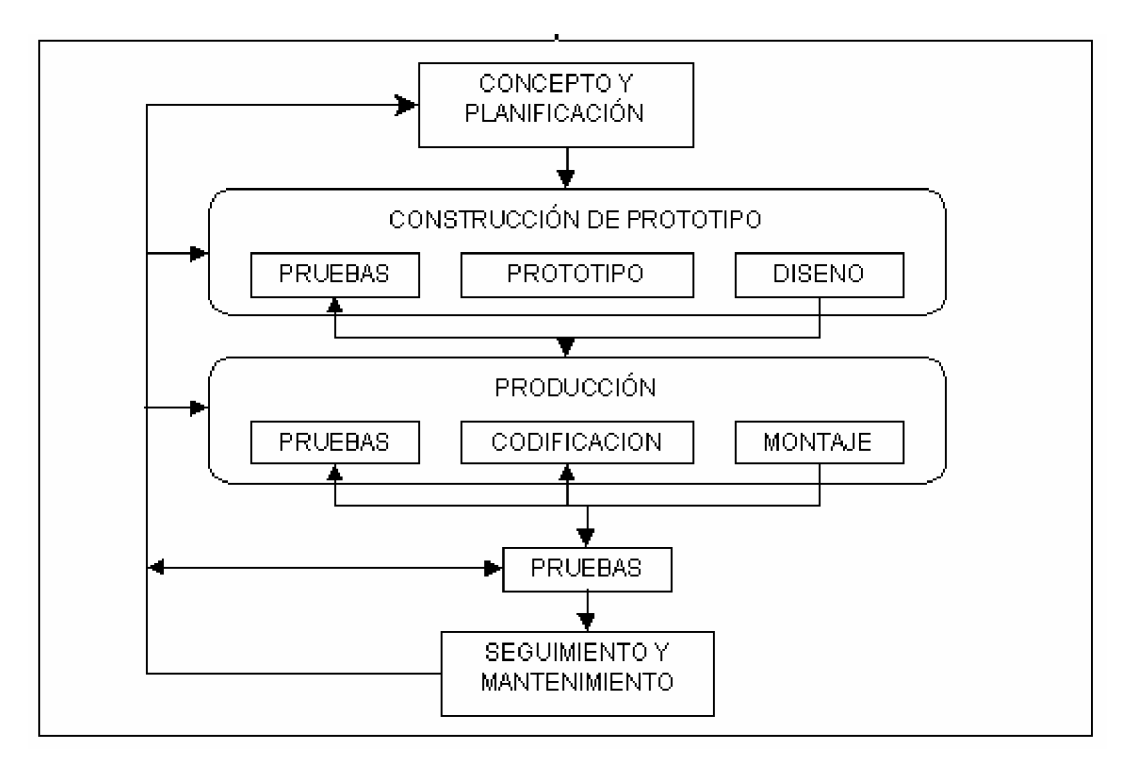

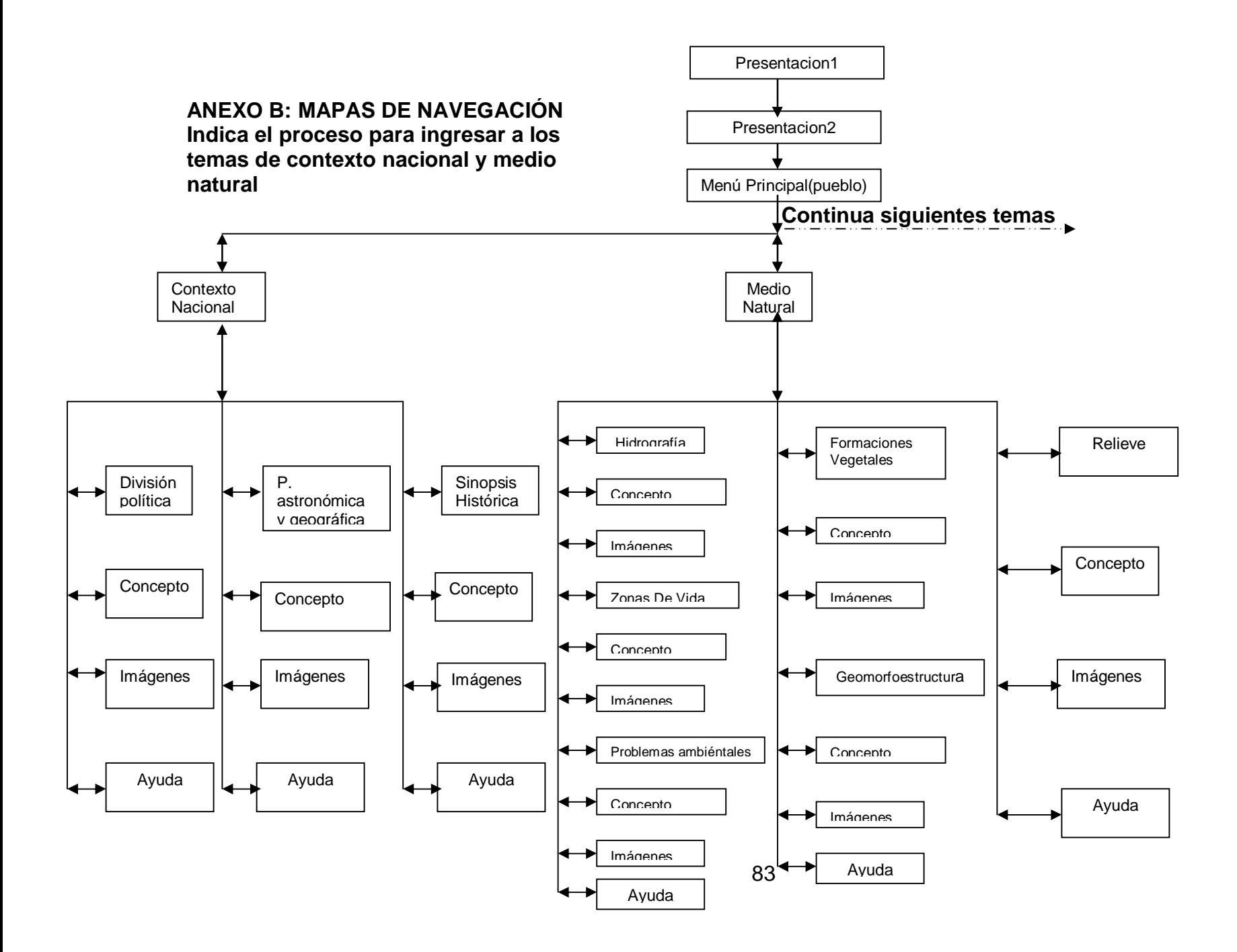

### **ANEXO B: MAPAS DE NAVEGACIÓN Indica el proceso para ingresar a los temas de Aspecto Socio cultural y la población**

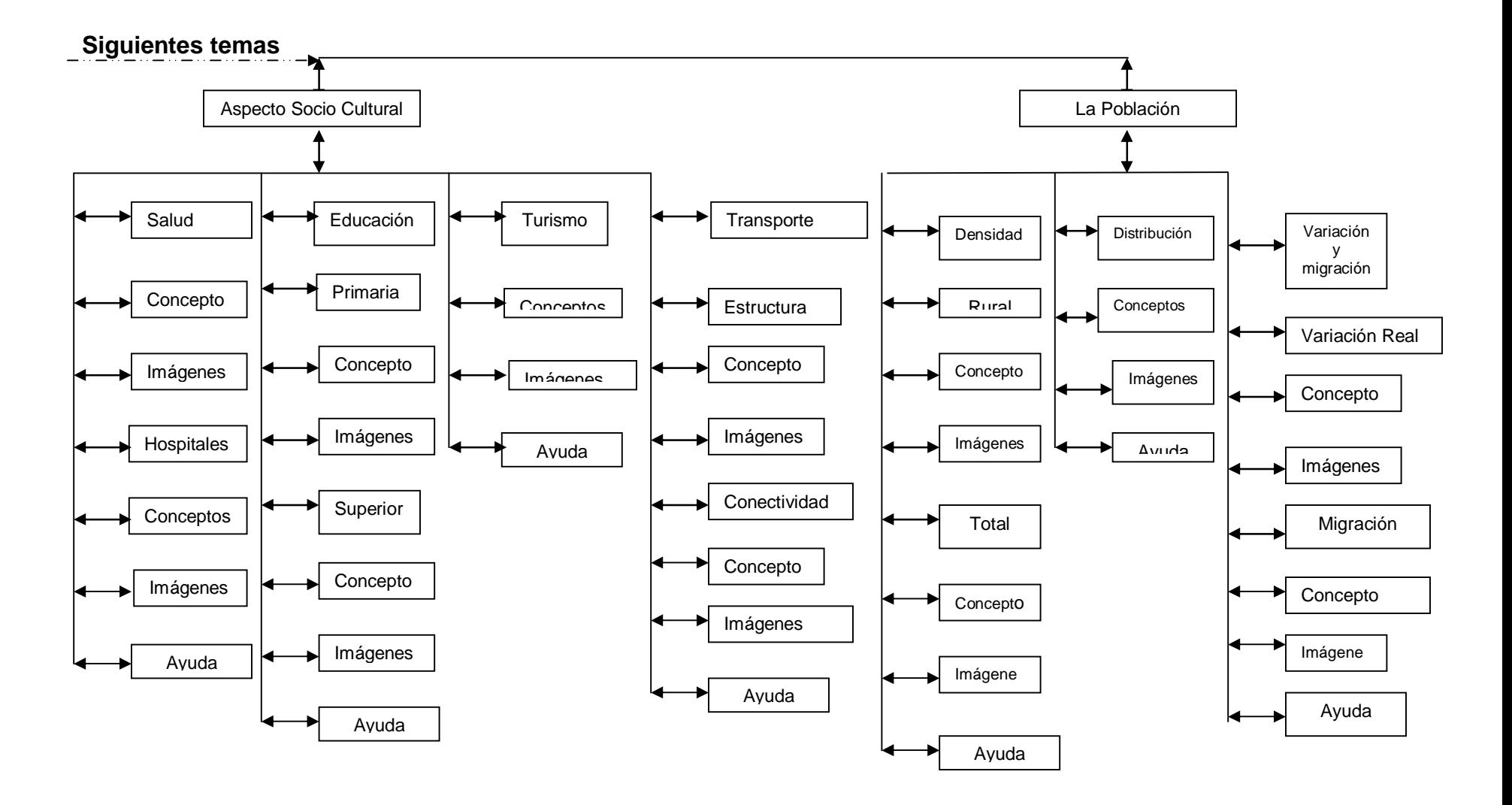

## **ANEXO B: MAPAS DE NAVEGACIÓN**

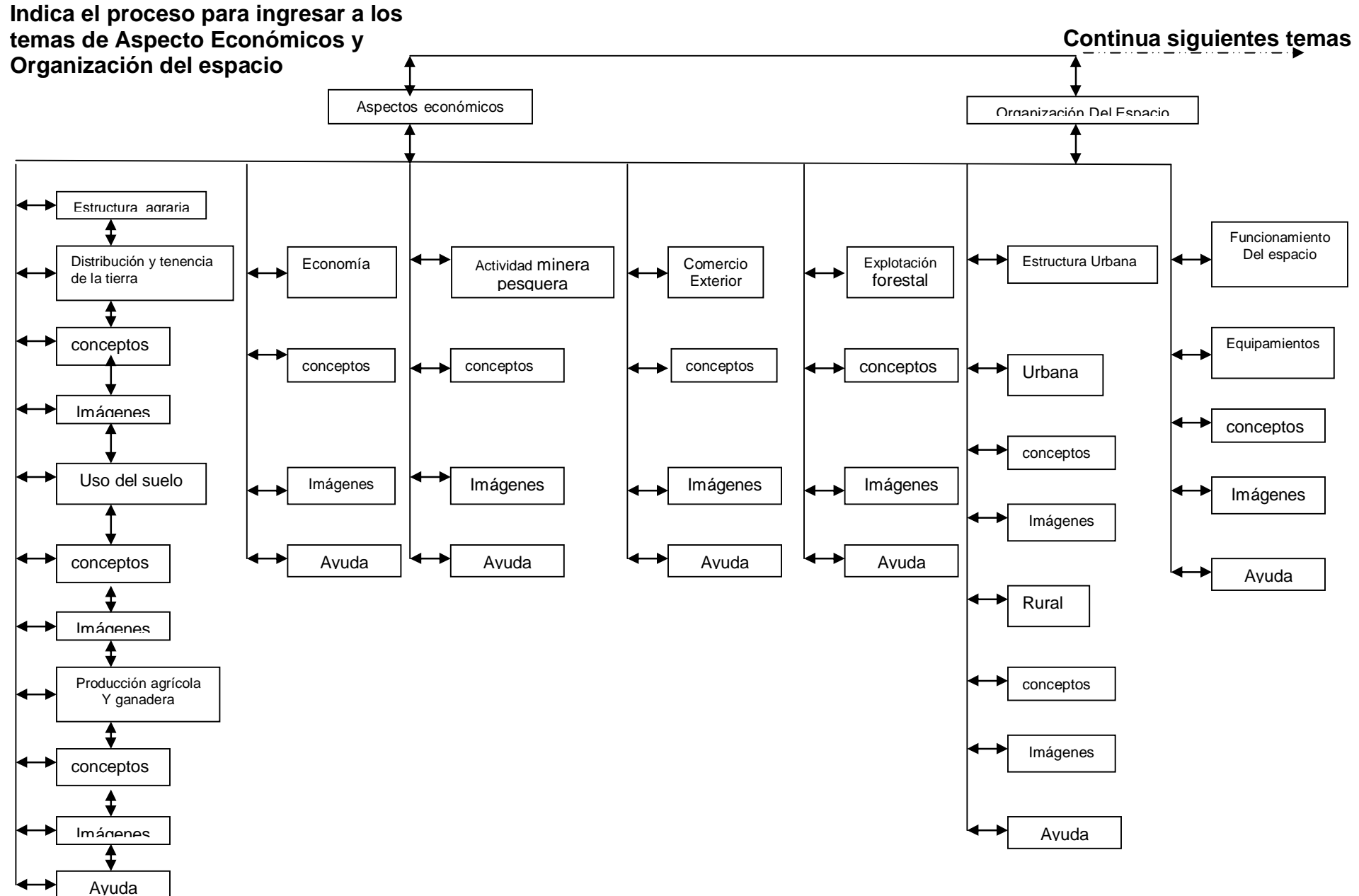

**ANEXO B: MAPAS DE NAVEGACIÓN Indica el proceso para ingresar a los temas de Acerca de y Ayuda**

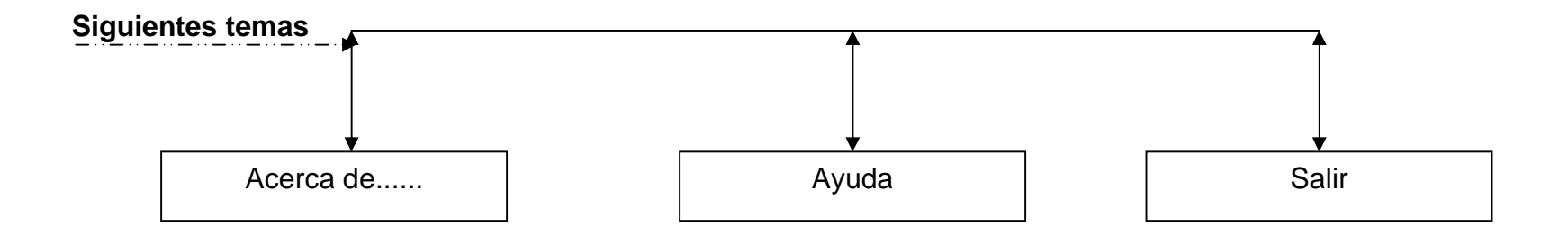

## **ANEXOS C DIAGRAMA DE CONTEXTO O NIVEL 0**

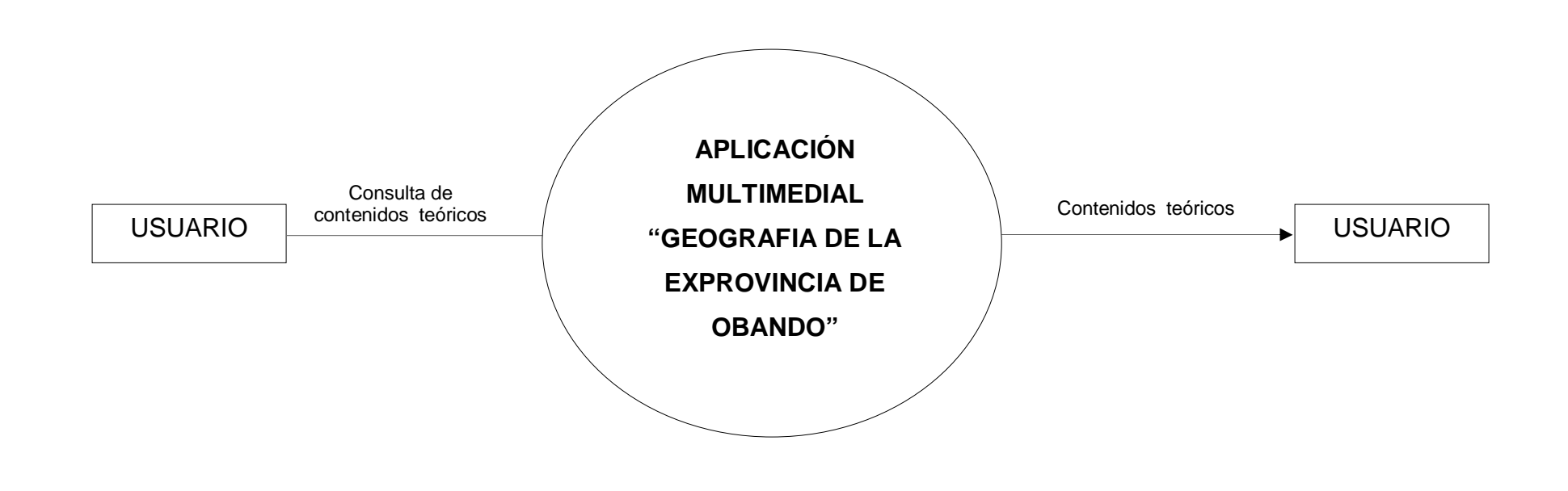

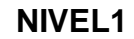

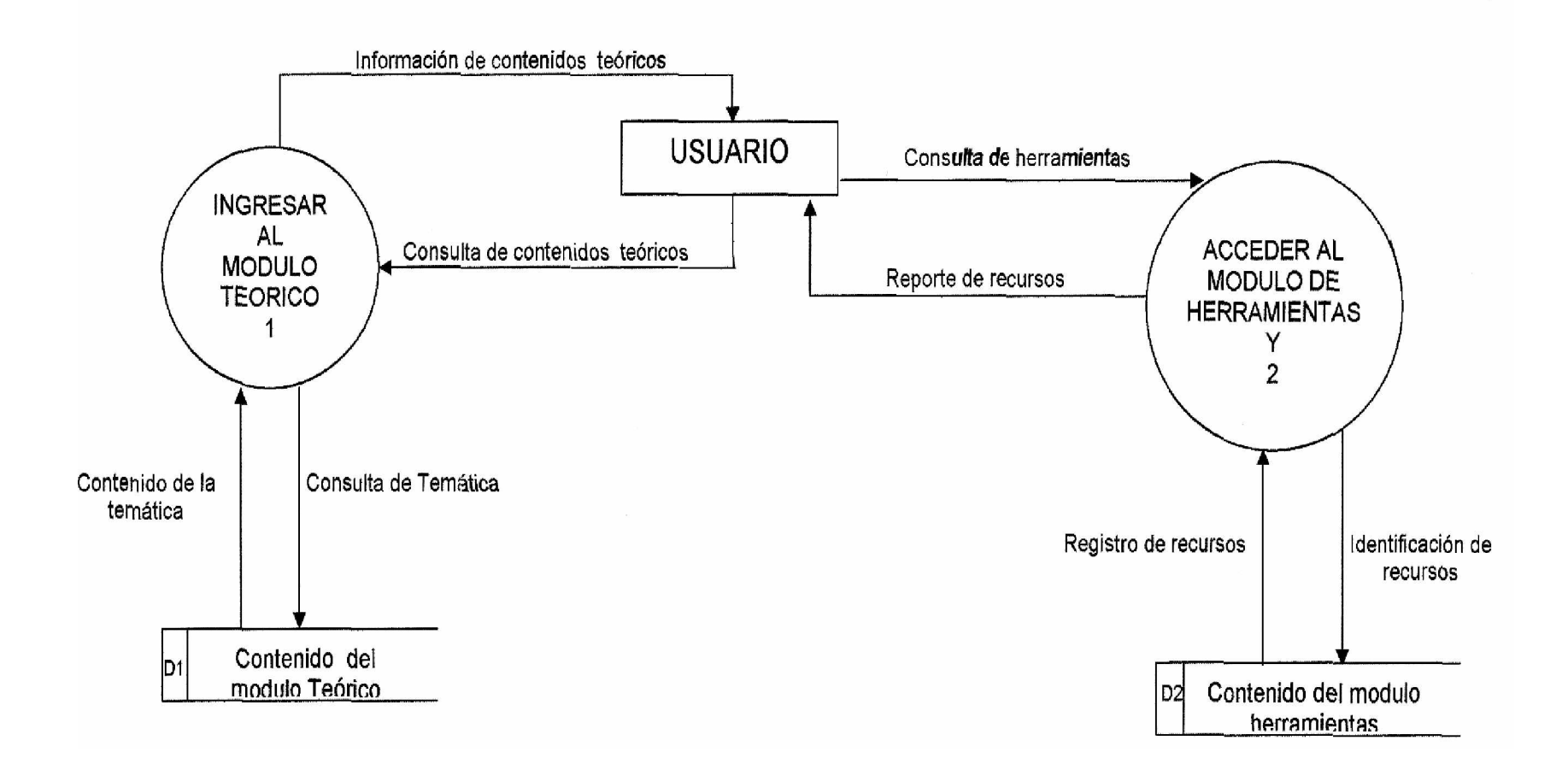

## **NIVEL 2 PROCESO 1 MODULOS TEORICOS**

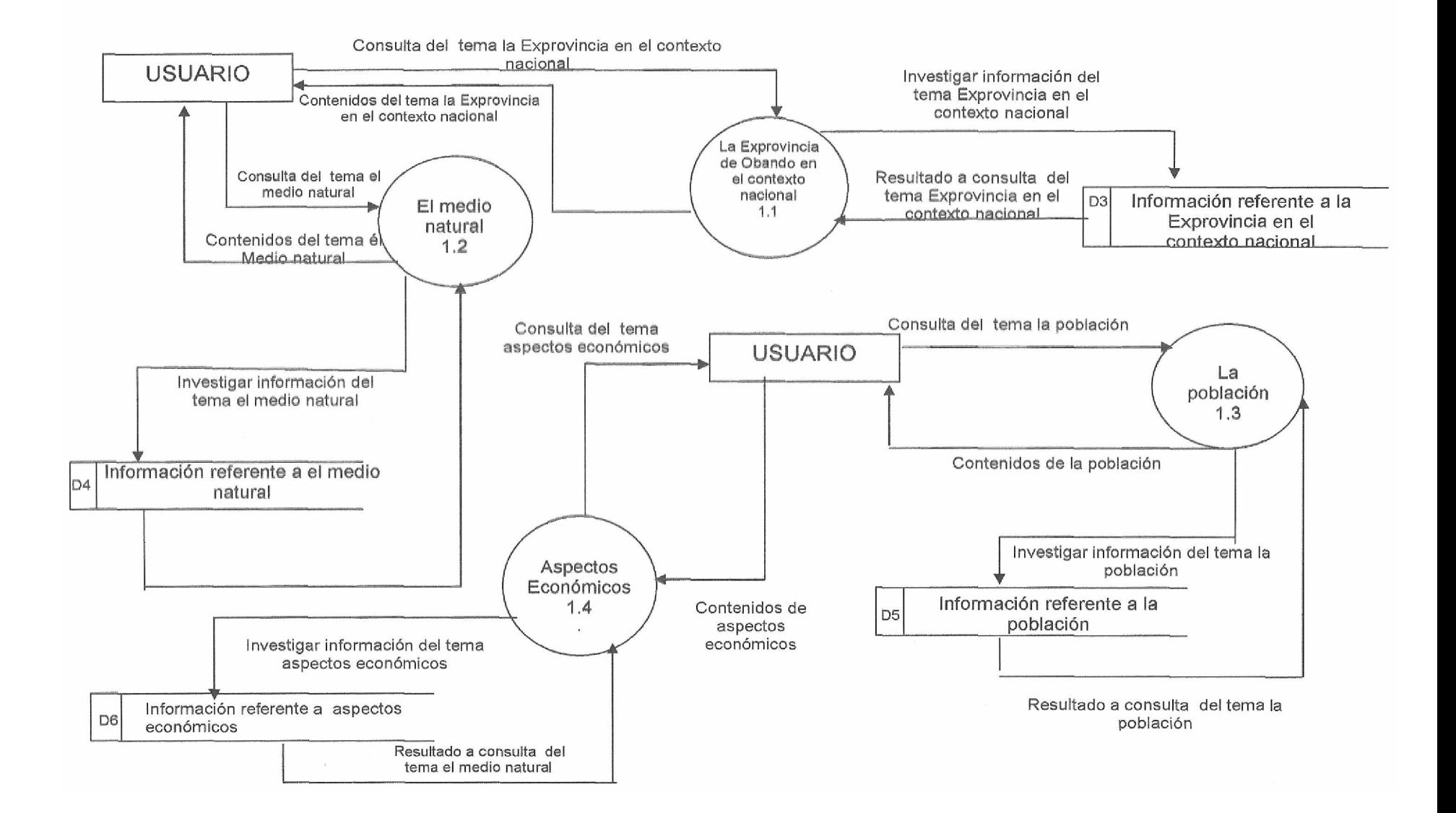

### **NIVEL 3 PROCESO 1.1 LA EXPROVINCIA DE OBANDO EN EL CONTEXTO NACIONAL**

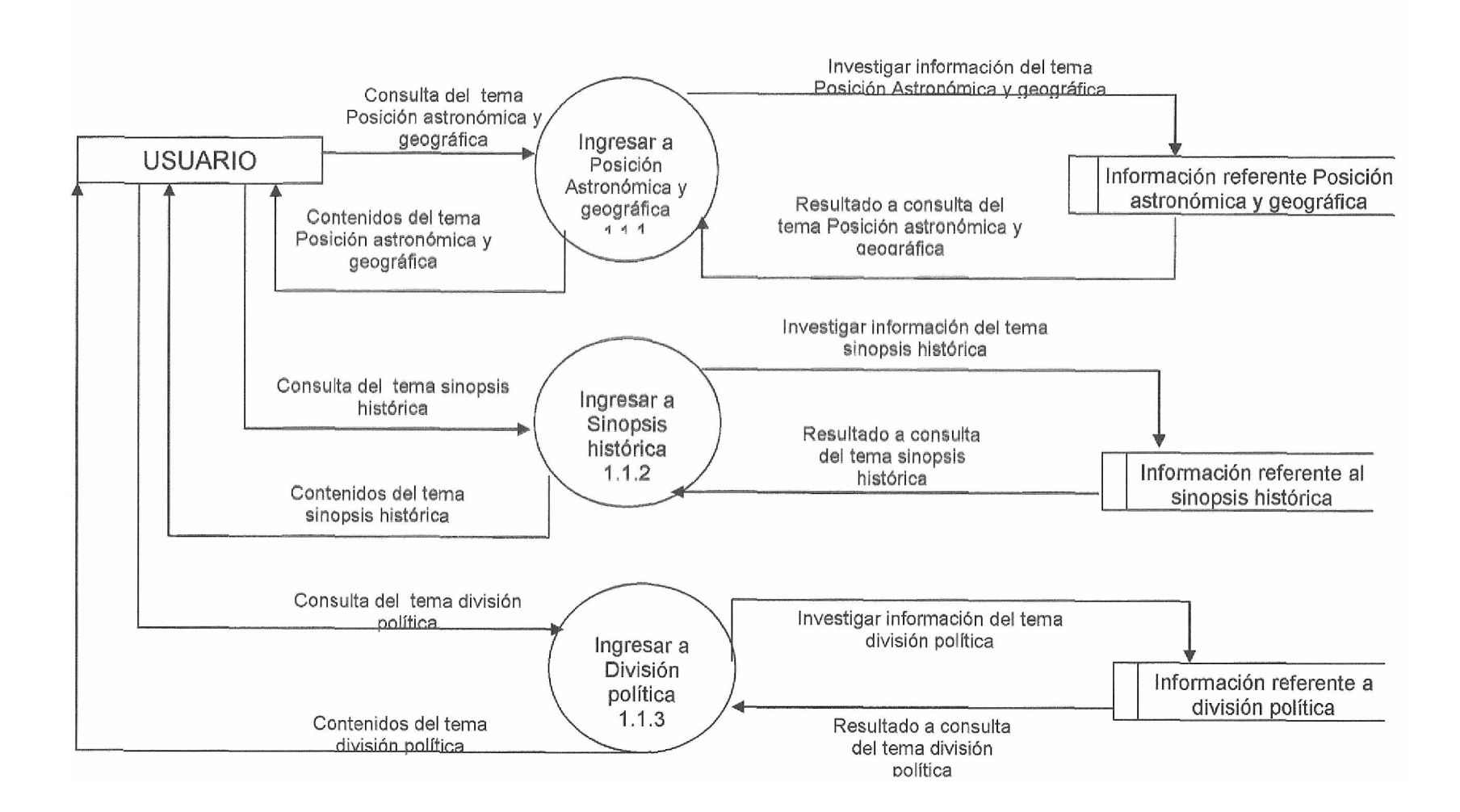

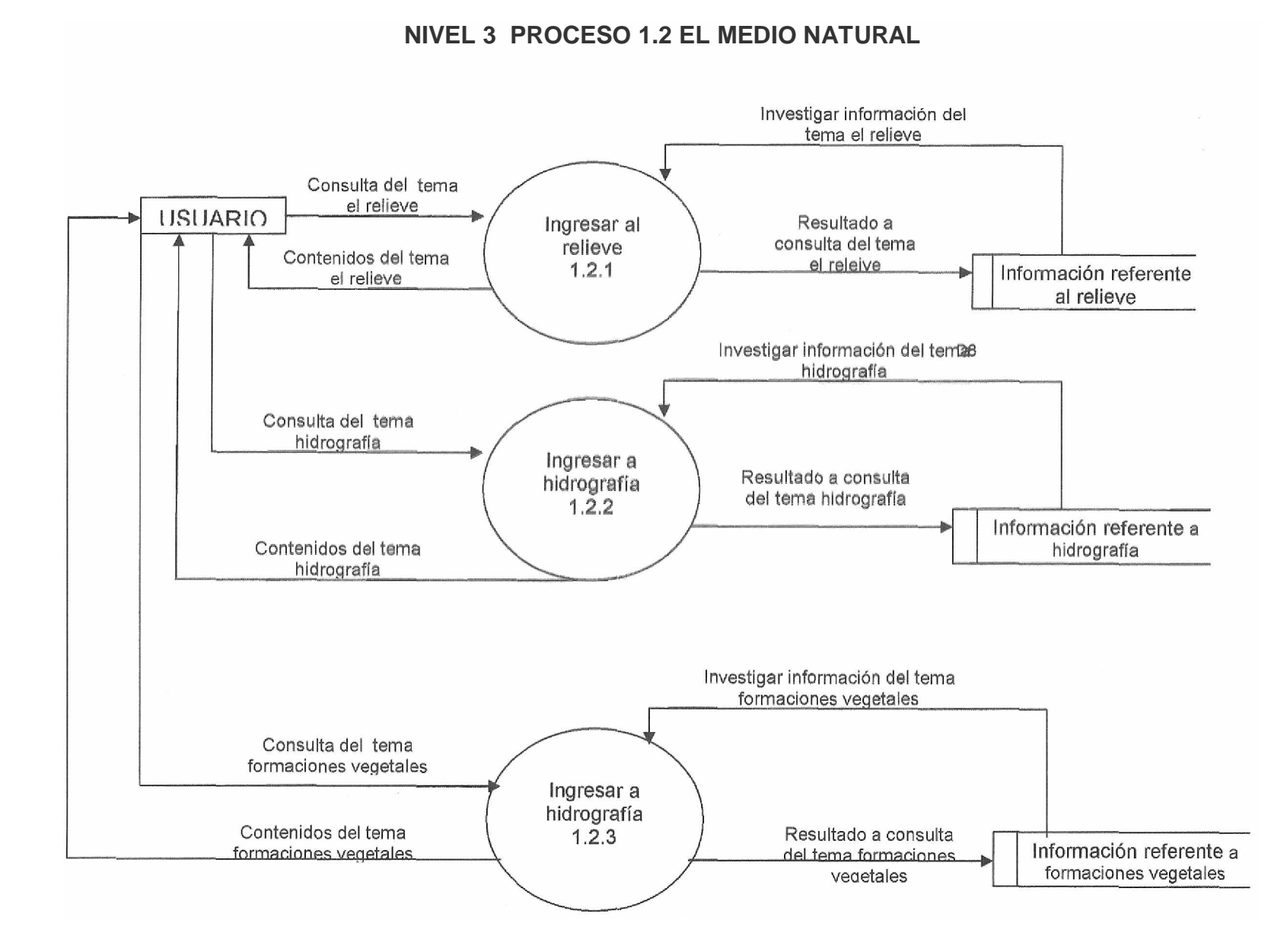

### **LA POBLACION**

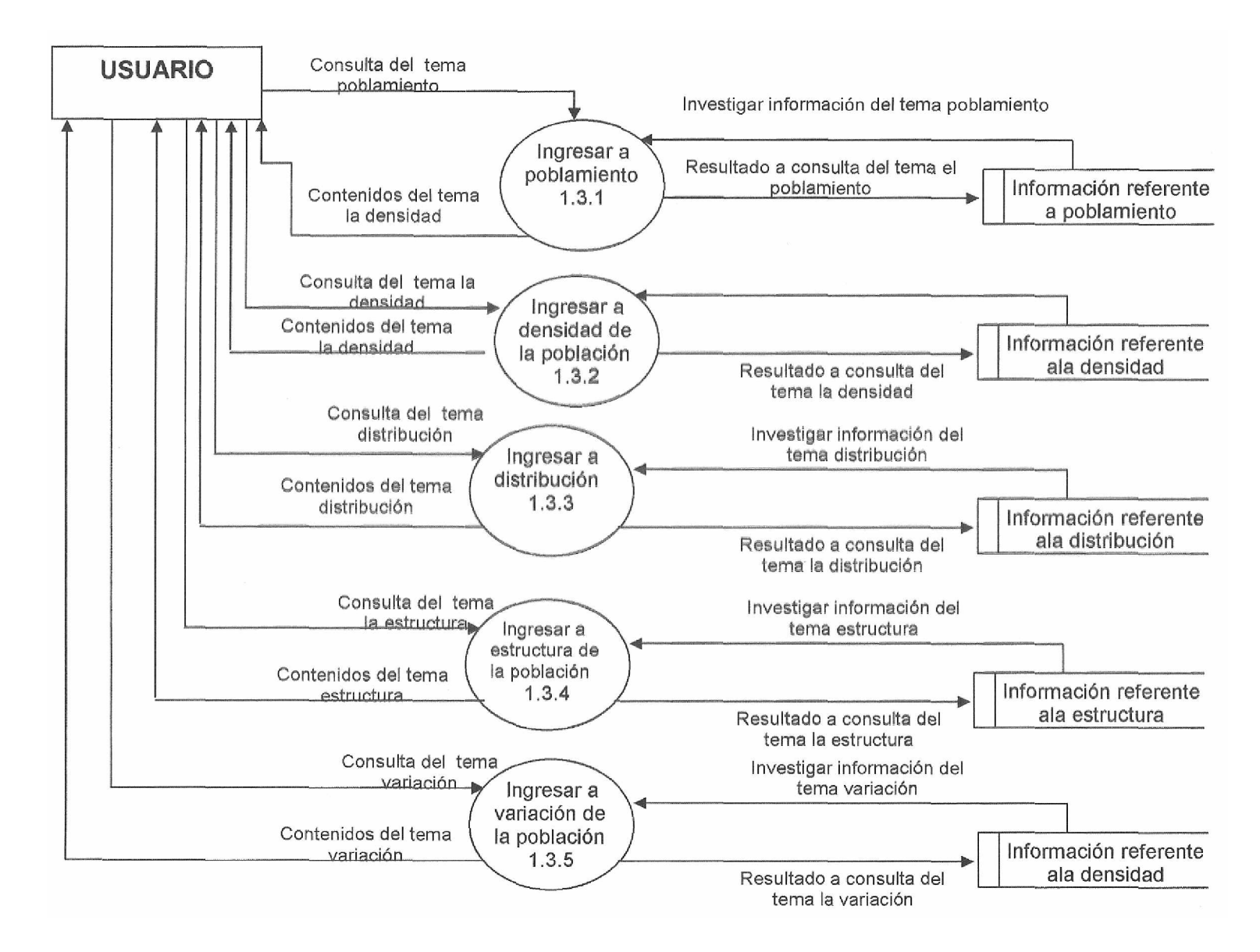

#### **NIVEL 3 PROCESO 1.4 ASPECTOS ECONOMICOS**

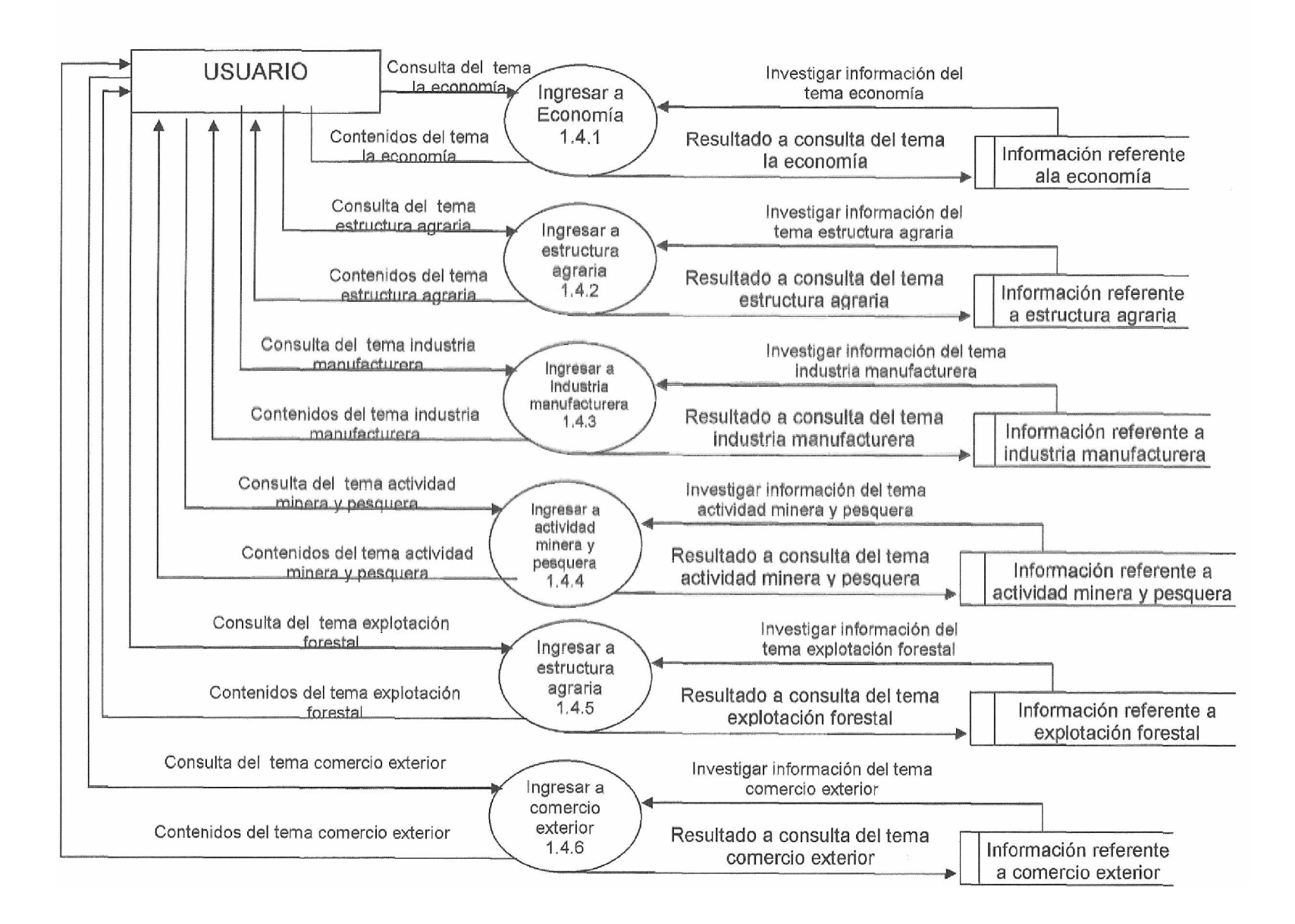

## **NIVEL 3 PROCESO 1.5 SERVICIOS**

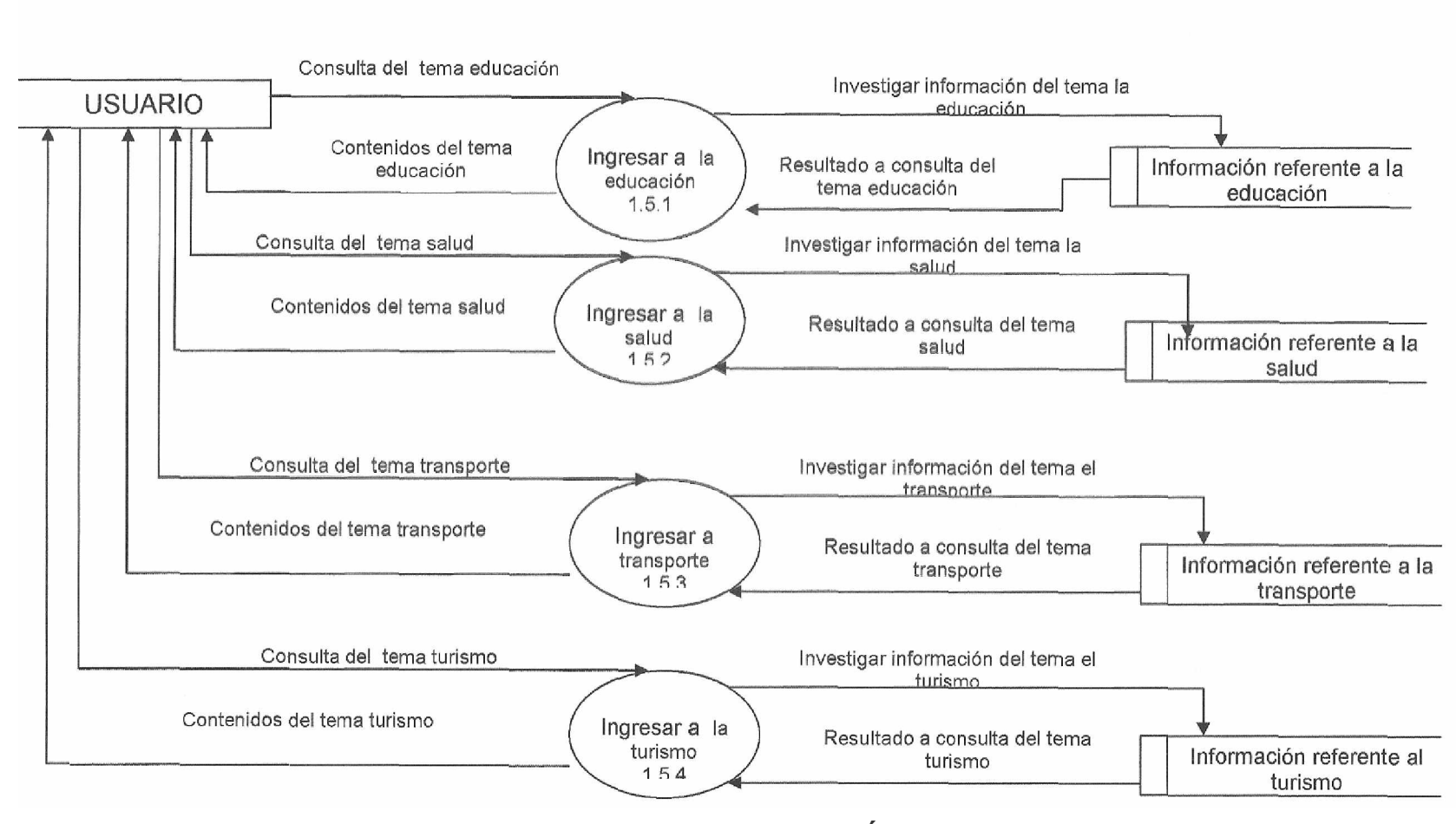

**NIVEL 3 PROCESO 1.6 ORGANIZACIÓN DEL ESPACIO**

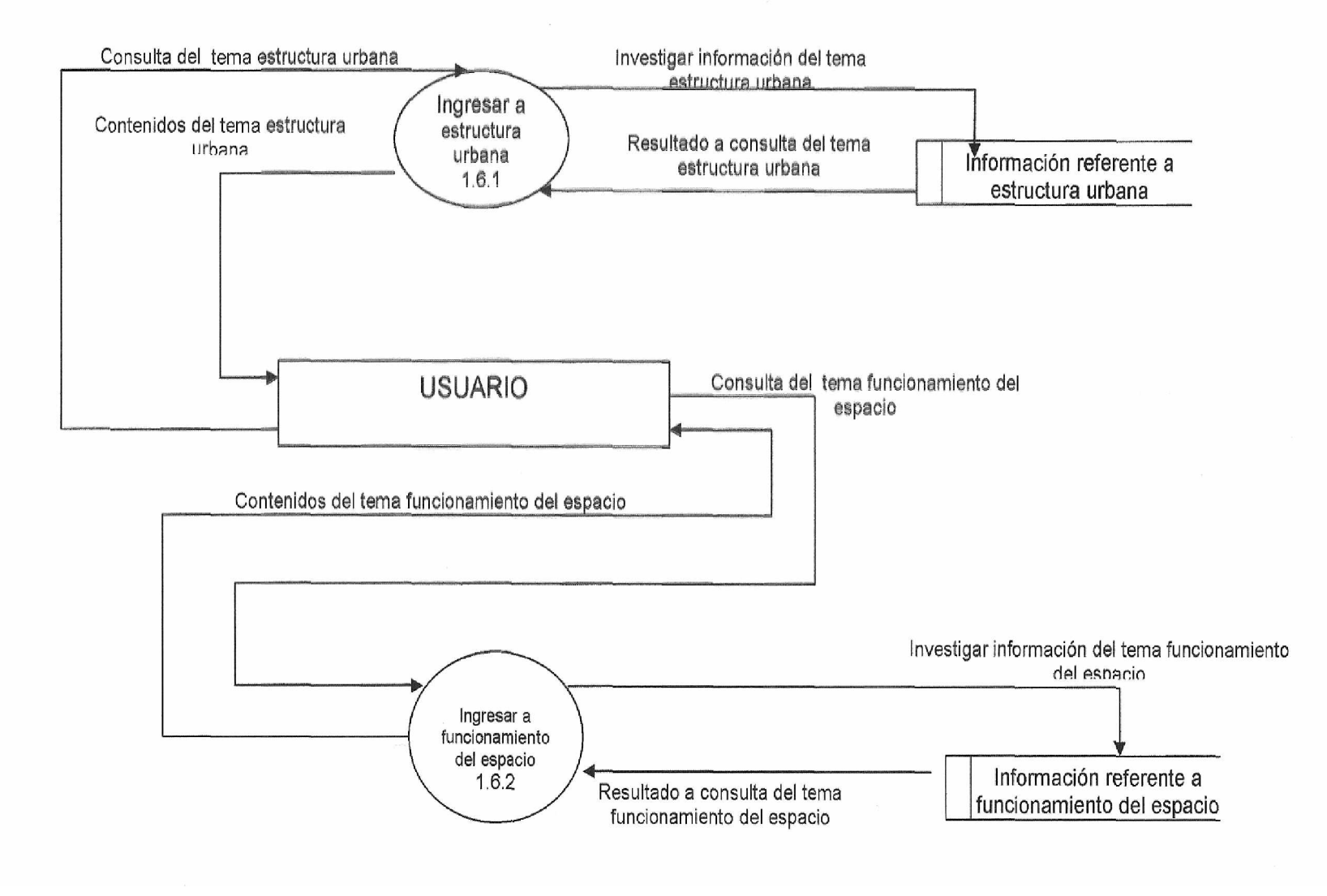